# Baden-Württembergs extended lan

# BAWÜ

BelWu-Koordination

# 60. Arbeitsbericht

Zur Sitzung vom 20.10.05

## Inhaltsverzeichnis

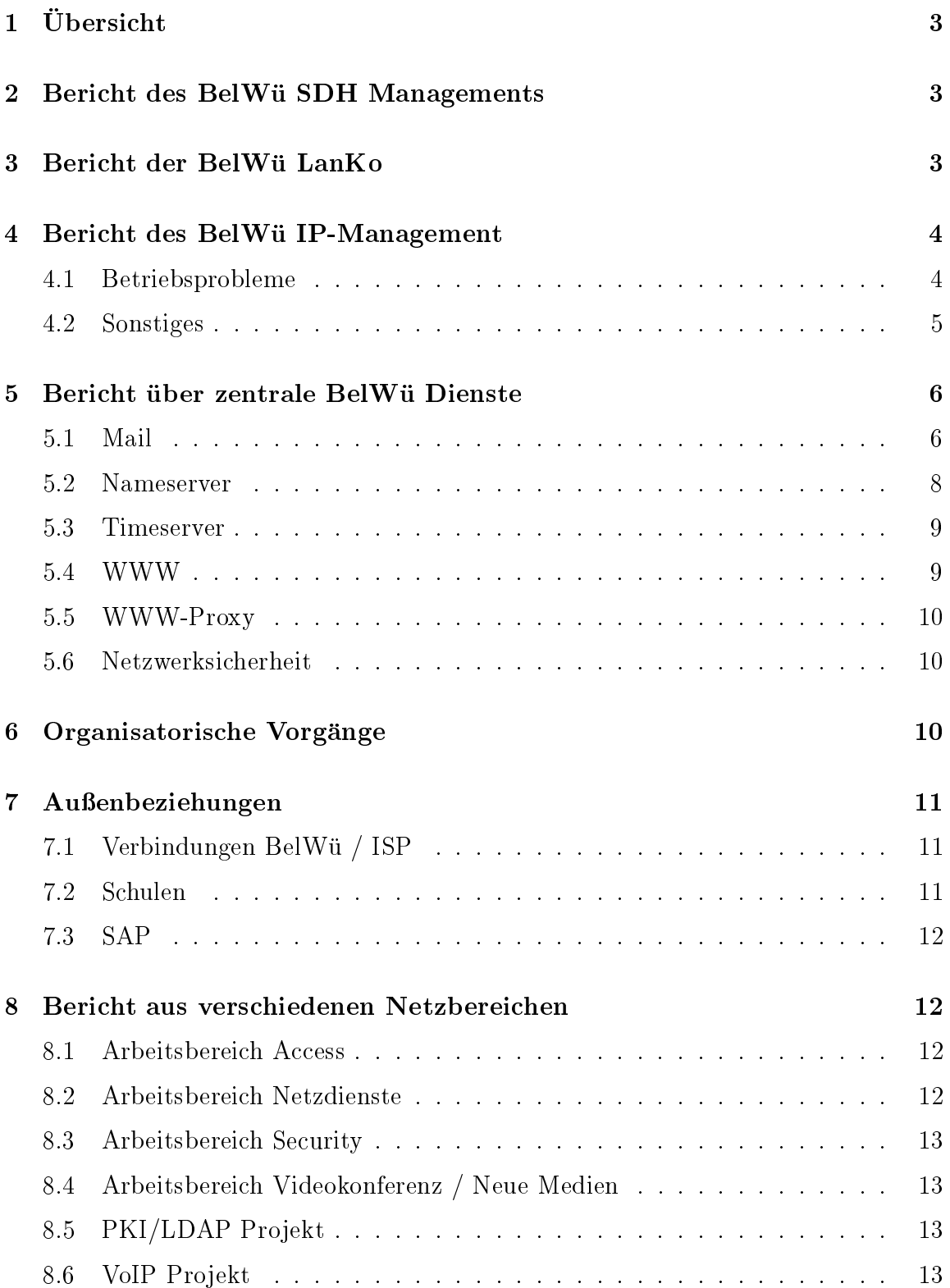

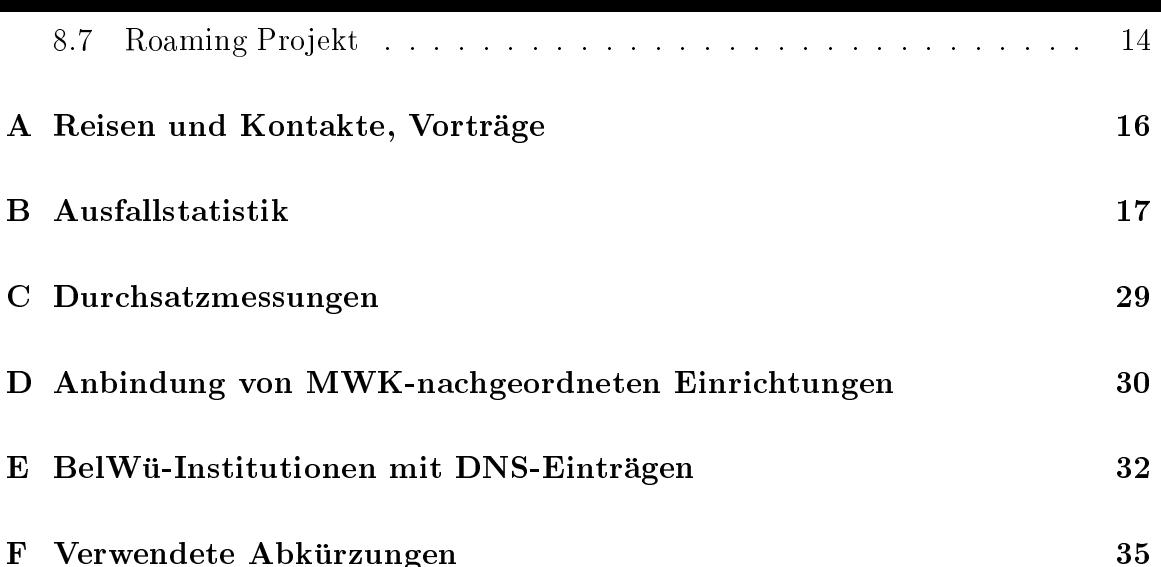

# 1 Übersicht

Die wesentlichen Ereignisse im Berichtszeitraum waren die Aktivitaten hinsichtlich Roaming, die Aufrustung des WWW-Proxy-Cluster, die Inbetriebnahme des neuen Webservers sowie die Aktivitäten hinsichtlich "misdirected spam bounces".

#### $\overline{2}$ Bericht des BelWü SDH Managements

Zeitraum 11.07.2005 bis 12.10.2005

22. Juli 2005 Performance Messungen im Ring FH Gmund.

14. September 2005 Ausfall der Backup Strecke 622 MBit/s in Konstanz, nach einem Reload des Routers in Konstanz war Strecke wieder okay.

06. Oktober 2005 Loss of Signal auf beiden STM-4C Karten in Villingen, Ursache Stromausfall.

07. Oktober 2005 Hohe Bitfehlerraten auf der Strecke Aalen/Gmund und instabile Pegel der Linecards in Aalen. Trouble Ticket bei Versatel geöffnet.

08. Oktober 2005 Performancemessungen in Aalen, Austausch der passiven WDM in Aalen, danach keine Bitfehler mehr.

10. Oktober 2005 Performancemessungen zwischen Esslingen und Stuttgart. Paketverluste auf der Strecke Esslingen nach Stuttgart.

12.10.2005 Daniel Thome, Reinhard Strebler

# <sup>3</sup> Bericht der BelWu LanKo

Zeitraum 11.07.2005 bis 12.10.2005

Juli 2005

Besprechungen mit der Musikhochschule Karlsruhe zur zukunftigen Netzanbindung, eventueller Ersatz der Richtfunkstrecke.

September 2005 Meldung zur Fortschreibung der LAN Konzeption an das Innenministerium Stuttgart.

September 2005 Treffen mit der Berufsakademie Karlsruhe zum Thema allgemeine Netzplanungen.

Im gesamten Berichtszeitraum Beobachtungen und Unterstutzung der hww Aktivitaten der Firma Alcatel.

12.10.2005 Daniel Thome, Reinhard Strebler

#### $\overline{\mathbf{4}}$ Bericht des BelWü IP-Management

## 4.1 Betriebsprobleme

Im Berichtszeitraum traten folgende größere Betriebsprobleme auf:

• Peeringpartner:

Das Telekom-Peering in Ulm war am 17.08.05 von 5:16-8:55 Uhr wegen eines Leitungsausfalls gestört.

- GWiN (wissenschaftlicher Upstream): Am 19.09.05 war von 15:38-16:00 Uhr der Cluster-Anschluss in Stuttgart wegen Umzugs auf einen anderen Router unterbrochen.
- Telia (kommerzieller Upstream): Im Berichtszeitraum gab es keine nennenswerten Storungen.
- DSL:

Am 19.07.05 sind von 11:00-11:15 Uhr alle DSL-Verbindungen zu Telefonica wegen Problemen im Telefonica-Backbone ausgefallen.

Am 08.09.05 war von 05:10-09:15 Uhr der DSL Zugang zum BelWü über teilweise Telefonica gestört, es war keine Anmeldung im BelWü möglich.

Am 28. und 29.9.05 waren im Grossraum Stuttgart zeitweilig die T-DSL Zugange gestort.

Versatel:

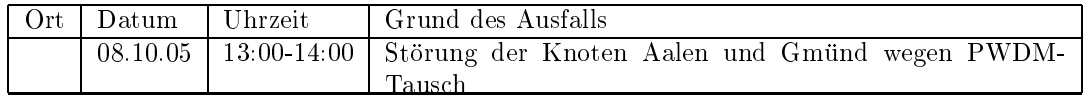

An den Universitatsstandorten und Frankfurt gab es folgende Probleme:

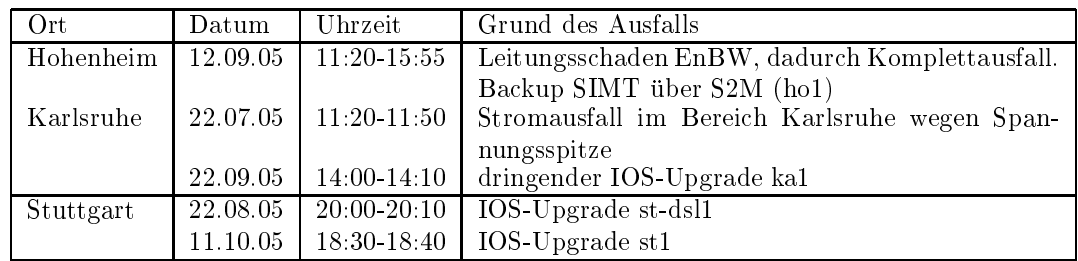

 An den Fachhochschulstandorten und anderen Standorten gab es folgende Probleme:

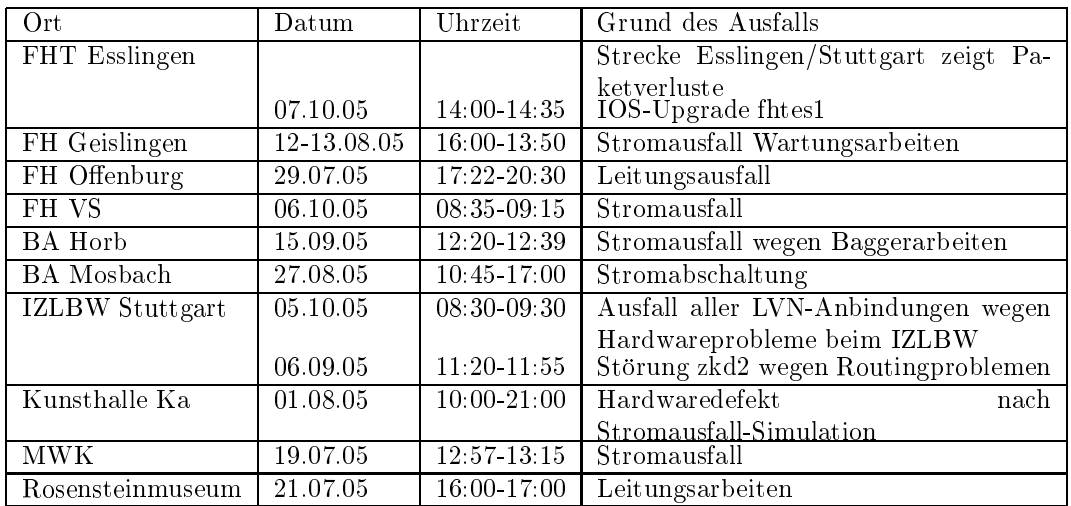

Im Berichtszeitraum gab es keine Storungen des Multicast-Verkehres.

#### 4.2 Sonstiges

- 1. Es wurde eine IPv6 Verbindung zu Genotec konguriert.
- 2. Es wurde eine BGP Verbindung zur Uni Ulm konguriert und in Betrieb genommen.
- 3. Hardwareupgrade (schnellere CPU) des st-dsl2. Installation eines zusatzlichen Routers beim IZLBW.
- 4. Mit Celox wurde ein DSL-Resellervertrag abgeschlossen und erste Zugange hieruber dieselbe genommen. Es wird hierfur dieselbe Technik wird hierfur dieselbe Technik wird hierfur dieselbe T verwendet. Ein Zugang ist von Schloss-Schule-Salem uber T-Business SDSL.
- 5. Inbetriebnahme von 32 neuen Verbindungen zwischen BelWu-T eilnehmern und dem LVN, davon 17 Schulverwaltungen ins SVN und 15 Seminarverwaltungen.
- 6. Leitungsupgrade von Zeppelin-G-Friedrichshfn (von 512 KBit/s auf 2 MBit/s); SEL Stuttgart (von 2 MBit/s auf 34 MBit/s); LMZ Stuttgart, Aussenstelle Rosenstein sowie Marienhospital Stuttgart (jeweils von 2 MBit/s auf 100 MBit/s).
- mittels DSL Verbindungen zu 74 Teilnehmern, davon 64 Schulen, 2 Bibliotheken und 8 Landeseinrichtungen. Als Zugangsnetz wurde verwendet 55 T@SCHOOL, 16 Telefonica, 2 Celox; mittels ISDN Wahlverbindungen zu 2 Teilnehmern.

#### 5.1 Mail

- Transferlimit von 20MB auf 40MB pro Mail erhoht.
- 2. Zur Verbesserung der Spam-Erkennung wurde das Heise iXhash-Verfahren (siehe hierzu http://www.heise.de/ix/nixspam/nixspam.cachematches) als zusatzlicher externer Spamtest implementiert. Heise publiziert die Prufsummen (\Fuzzy Checksums") der bei der Zeitschrift iX eingegangenen Spams uber DNS-Records. Diese konnen von Spamassassin zur Berechnung des Spam-Scores einer Nachricht verwertet werden. Das iXhash-Verfahren hat in einem Fall zu wiederholten Auslieferungsproblemen gefuhrt. Eine Statistik-Mail des BSZ Konstanz fuhrte bei der Ermittlung der iXhash-Prufsumme zum Absturz des Scanprozesses. Das Problem konnte durch Aktualisierung des iXhash-Moduls behoben werden.
- 3. Die Spamerkennungswerte (\Scores") der drei Server uber den Zeitraum der letzten vier Wochen (15.9.05 bis 13.10.05):

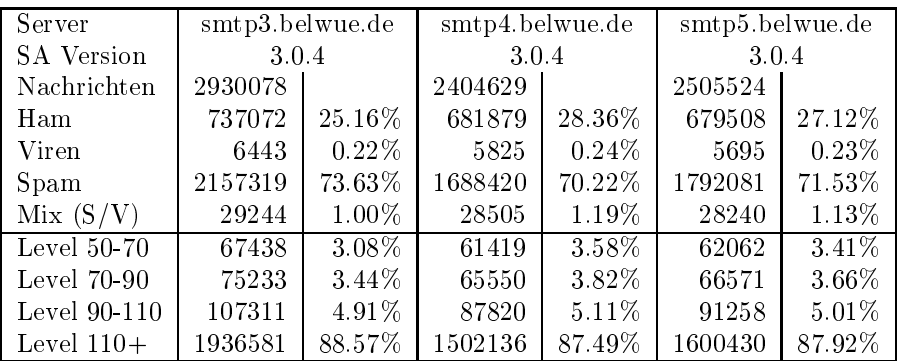

- sog. \misdirected spam bounces", d.h. Reports uber Fehler bei der Auslieferung von Spam. Weil Spamversender in der Regel mit gefalschten bzw. gekaperten Absenderadressen arbeiten, gehen die Fehlerreports an die legitimen Besitzer dieser Adressen, die sich zu Recht belastigt fuhlen und mit Hilfe von Anti-Spam-Organisationen wie z.B. SpamCop oder SORBS Beschwerde einreichen. So kam am 26.9.05 die IP 129.143.2.12 von mail.belwue.de fur drei Tage auf die SORBS DSBL Sperrliste, weil ein Kundenserver den Ausgangsserver mail.belwue.de fur den Versand von Spam-Fehlerreports nutzte. SORBS hat die Sperre aufgehoben, nachdem a) der Kunde die Endauslieferung selbst ubernahm und b) fur alle seine Maildomains die Spamabweisung ("BelWü Spamschutz B") einrichten lies.
- 5. Zur Mimimierung von \misdirected spam bounces" wurde auf den zentralen Spamlter-MTAs ein neues Verfahren zur Behandlung von Spam-Mails implementiert. Nach der Spam-Erkennung und -Markierung wird eine Spam-Mail nicht weitertransportiert, sondern zunachst in einer MTA-internen Quarantane abgelegt. Ein Queueprocessor modiziert die RFC-1894 DSN-Paramter der quarantinierten Spam-Mails, bevor sie zur weiteren Auslieferung in die MTA-Hauptqueue verschoben werden. Diese Behandlung bewirkt folgendes:
	- (a) als Spam erkannte und markierte Nachrichten verursachen keine Fehlerreports an den Absender, wenn die zentralen BelWu-Rela ys sie nicht ausliefern können, z.B. weil der Benutzer am Zielsystem nicht bekannt ist.
	- (b) als Spam erkannte und markierte Nachrichten verursachen keine Fehlerreports, wenn sie durch DSN-konforme MTAs stromabwarts nicht weiter transportiert werden können.
	- (c) Spam-Mails erzeugen weniger Systemlast auf die Spamlter-MTAs und Ziel-MTAs als fruher, weil der Weitertransport nach der Quarantane stets sequentiell erfolgt. Damit kann eine Vielzahl von markierten Spam-Mails an eine Maildomain uber  $\mathcal{U}$ den.
	- (d) markierte Spam-Mails werden durch das Verfahren leicht verzogert ausgeliefert. Die zusätzliche Verzögerung kann maximal 20 Minuten betragen, in der Regel ist sie geringer.
- 6. Es ist zu befurc hten, dass MTA-Sperren wegen \misdirected spam bounces" zunehmen werden. Die DSN-Paramtermodikation mindert nur das Problem bei Pfortnersystemen, lost es aber nicht. Die BelWu-Kunden, die bislang die BelWu Spam-Markierung in Anspruch nehmen, sollten moglichst auf Spam-Abweisung umsteigen, sowie die Adresslisten der eigenen Domain(s) auf den BelWu Eingangsrelays hinterlegen (Kontaktadresse: postmaster@belwue.de).

7. SMTP Mailstatistik fur das zentrale Mail-Relay mail.belwue.de (Oktober-Daten bis 14.10.2005):

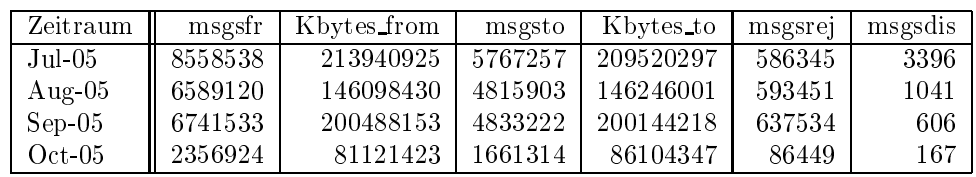

8. SMTP Mailstatistik fur den zentralen Spam- und Virenscandienst. Die Septemberwerte sind wegen Software-Update nicht verfugbar:

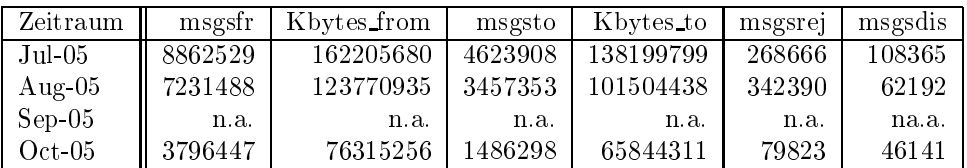

9. Spam/Viren-Statistik fur die zentralen Spam- und Virenscandienst (eingehende Mails). Im Vergleich zum letzten Berichtszeitraum erhohte sich der Spam-Anteil um einige Prozent und lag zwischen 71% und 75%.

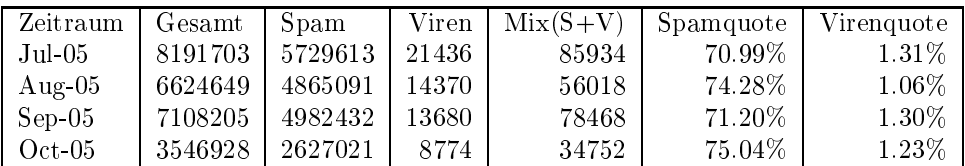

10. SMTP Mailstatistik (ETRN) fur noc1.belwue.de :

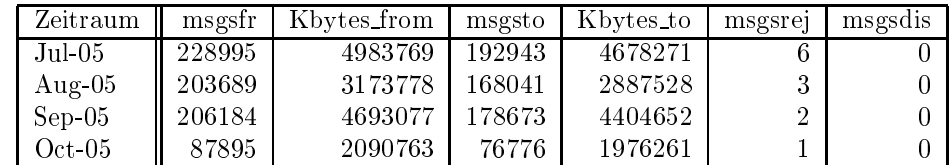

#### $5.2$ 5.2 Nameserver

- 1. Der Umfang des autoritativen Domaindienstes auf dns1.belwue.de, ausgedrückt in Anzahl von Zonen, (Stand 14. Okt. 2005): 1352 Zonen im Primardienst, 2089 Zonen im Sekundärdienst.
- 2. Im Berichtszeitraum wurden von der BelWu-Koordination DE-Domains gemass der folgenden Tabelle an/abgemeldet (REG/CLOSE). Zu- und Abgange von DE-Domains durch Providerwechsel sind unter den Spalten CHPROV bzw. ACK aufgefuhrt.

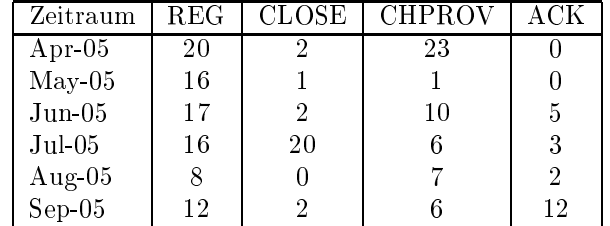

Damit umfasst der von BelWü gepflegte Domainbestand bei DENIC 1662 DE-Domains (Stand 30. Sept. 2005).

3. Im Berichtszeitraum wurden 11 neue gTLD-Domains registriert.

#### $5.3$ **Timeserver**

Verteilung der permanenten NTP-Clients an den BelWu NTP-Servern (Stand 14. Okt. 2005):

> ntp1-1.belwue.de 219 ntp1-2.belwue.de 228 ntp2-1.belwue.de 377 ntp2-2.belwue.de 313 ntp2-3.belwue.de 227

#### $5.4$ **WWW**

Auf nic1.belwue. de befinden sich inzwischen 1692 virtuelle Webserver, dies sind 49 weniger als am Ende des letzten Berichtszeitraums. Dieser weitere Rückgang ist durch die Erhebung von Gebuhren fur diesen Dienst ab nachtstem Jahr zu erklaren, sowie durch Umzug einiger Webpräsenzen auf den neuen BelWü-Webserver, der auch den Einsatz von Moodle und anderen CMS ermoglicht, und durch die angefangene Löschung von vor üeber einem Jahr angelegten und nie mit Inhalten gefüllten Webauftritten.

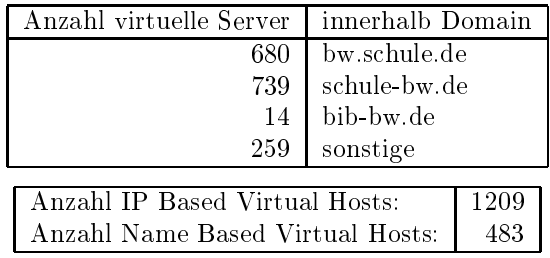

Auf dem neuen Webserver pubwww1.belwue.de befinden sich momentan 26 virtuelle Webserver. Die meisten Kunden setzen CMS Systeme ein. Vor allem die E-Learning Plattform Moodle erfreut sich großer Beliebtheit, aber auch Mambo, Papoo und Typo3 werden momentan eingesetzt oder von den Kunden erprobt. Im Testbetrieb ist es bisher zu keinen nennenswerten Storungen gekommen, sodass voraussichtlich in ca. 4 Wochen der Testbetrieb beendet werden kann.

#### 5.5 WWW-Proxy

Hinter wwwproxy.belwue.de stecken nun 3 NetCache C6100 statt zuvor zwei C6100 und zwei C720s. Wegen Defekten und Schwierigkeiten mit dem Loadbalancing zwischen den grossen und den kleinen Maschinen wurden die beiden kleinen ausser Betrieb genommen und durch die dritte C6100 ersetzt. Die drei NetCaches werden mit GigaBit-Interfaces ausgestattet (zwei der Maschinen sind es bereits), nachdem sich durch die erhohte Nutzung mit Schulbeginn die Netzinterfaces als Engpass herausgestellt hatten. Ebenso wurden sie teilweise mit neuen DS14 Plattenshelves ausgestattet.

#### 5.6 Netzwerksicherheit

Es wurden <sup>67</sup> Beschwerdefallen (Spam, Hacking, Virus, etc.) bearbeitet. An BelWu- Teilnehmer wurden 394 Warnungsmails mit der Bitte um Abklarung versandt. In 363 Fällen bestand der Verdacht einer Viren/Trojaner Infektion des betreffenden Endgerats. In 31 Fallen sind Rechner durch atypisches Verkehrsverhalten aufgefallen.

Die folgende Tabelle zeigt die Anzahl der angemahnten Hosts, die durch Virenbefall, Spam, scannen oder offenen Proxy aufgefallen sind. Zeitraum: 01.07.05 - 14.10.05

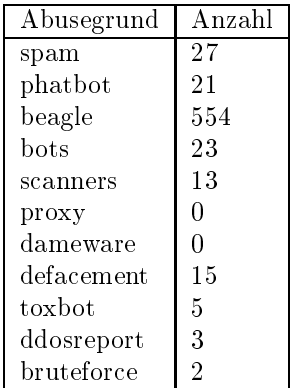

## 6 Organisatorische Vorgange

Thorsten Bieser und Thomas Fees begannen im August als Nachfolger von Herbert Dapper und Helmut Lubben; Vicent Iorio zum 1.10.05 als Nachfolger von Jurgen Handke.

#### Außenbeziehungen  $\overline{7}$

## 7.1 Verbindungen BelWu / ISP

Derzeit gibt es folgende direkte Verbindungen zwischen BelWu und externen Netzen (i.d.R. kommerzielle Internet Service Provider) mit einer Bandbreite zwischen jeweils 10 und 1000 MBit/s:

DKFZ, EMBL, FZK, IN-Ulm, OSIRIS, planNET, ScanPlus, SWITCH.

Daruberhinaus sind uber DE-CIX und MAE Frankfurt (GigabitEthernet-Anschluss) uber <sup>130</sup> ISPs erreichbar (siehe auch http://www.belwue.de/netz/peerings.html): Abovenet, accom, ADTECH, Akamai, Arcor, Asknet, AT&T, BBC, BCC, Belgacom, Bellaxa, BIT, BT-Ignite, BtN, cablecom, celox, Chello, CityKom, Claranet, Cogent, Colt.net, DECIX, DENIC, DENIC-Anycast, Dunkel, Eastlink, Easynet, Ecore, EDS, Eircom, elbracht, ELK, Equant, eTel, Ettel, EUnet-Austria, Eweka, Ewetel, EXATEL, Forschungs, freenet, Genotec, Globix, Google, GTS-CE, Hansanet, HanseNet, Headlight, HEAG-MediaNet, HLkomm, Ikoula, ILK, iNetPeople, Init-Seven, Inode, Interactive, InterNetWire, interscholz, IntroWeb, IP-Exchange, IPH, IPHH, ISP-Service, ith, Jippii, Komtel, KPN-Eurorings, Lambdanet, LAN-Services, Link11, MainzKom, MANDA, MANET, Mediascape, mediaWays, MK-Netzdienste, n@work, NASK, NetCologne, netdirekt, Nethinks, Netnod, Netservices, Netstream, NetUSE, netzquadrat, Nildram, Noris, NTL, NTT/VERIO, OSN, OTEGlobe, OVH, P+T-Luxembourg, PIRONET-NDH, planNET, Plusline, PoundHost, Primus, Probe-Networks, PSINet, QSC, R-KOM, RDSNET, REDNET, regio[.NET], rh-tec, RLP-NET, SAS, Schlund+Partner, Server-Service, Softnet, SolNet, Sontheimer, Space-Net, Strato, Suedkurier, Sunrise, Swisscom, T-Online-France, TAL.DE, TDC, Telefonica.de, Telekom-AT, Telewest, teresto, terralink, Titan, TNG, toplink-plannet, TrueServer, Trusted-Network, Uni-Frankfurt, UTA, UUNET, Vianetworks, Viatel, we-dare, WESTEND, Wnet.

Zur TU Darmstadt (MANDA), celox und Telefonica bestehet eine direkte Verbindung de la dun de -cix im Rahmen eines privaten Peerings. Es wurde das FRK-AS 34878 (Grid-Ka) zu MANDA annonciert.

Uber die Peeringverbindungen werden ca. 25% der weltweiten Netze erreicht; hieruber wird ca. 50% des Verkehrs ausserhalb des BelWu geroutet.

## 7.2 Schulen

Derzeit sind <sup>1184</sup> Schulen an das BelWu angebunden. Diese verteilen sich wie folgt:

- 360 Schulen gehen uber Stadtnetze, davon <sup>66</sup> in Freiburg uber DSL.
- 291 Schulen haben sich in den letzten drei Monaten uber ISDN eingewahlt.
- 36 Schulen gehen uber Standleitungen oder Funkanbindung.
- 437 Schulen gehen uber DSL (zusatzlich zu den <sup>66</sup> Freiburger Schulen).

1659 Schulen nutzen den BelWu-Maildienst (insgesamt 1157) und/oder das BelWu- Webhosting (insgesamt 1345).

Besonders nachgefragt wurde der neue Mailboxserver (mbox1.belwue.de, dabei insbesondere die Userverwaltung durch die Schule vorzunehmen) und der neue Webserver (wegen Moodle und anderen Content Management Systemen).

Es gibt weiterhin eine grosse Nachfrage nach der Anbindung der Schulverwaltungen uber DSL. Diesbezuglic <sup>h</sup> wurde explizit darauf hingewiesen, dass das Kultusministerium die Verwendung von Tassen als niehe die School hier als nicht zulassig erklart. Siehe hierzu z.B. http://www.bildungsportal-bw.de/servlet/PB/-s/1424ei7smsb8t1cmnsxp9atv0te8tya 2/menu/1076304/index.html

#### 7.3 SAP

Die Festverbindung zwischen SAP und BelWu (Universitat Heidelberg) zum SAP-System OSS wird z.Zt. von ca. 90 Interessenten genutzt. Der Zugang ist seit dem  $1.1$ 

## 8 Bericht aus verschiedenen Netzbereichen

#### 8.1 Arbeitsbereich Access

Ralf-Peter Winkens:

Am 28.07.2005 fand in Mannheim ein Workshop zum Thema 802.1X zusammen mit Cisco und der Firma Meetinghouse statt.

#### 8.2 Arbeitsbereich Netzdienste

Heinrich Abele:

Ein Treffen der Gruppe Netzdienste hat im Berichtszeitraum nicht stattgefunden. Das nächste Arbeitstreffen wurde für den 17. November 2005 vereinbart.

#### 8.3 Arbeitsbereich Security

Reinhard Strebler: Keine Aktivitaten.

#### 8.4 Arbeitsbereich Videokonferenz / Neue Medien

Joseph Michl:

Die Videokonferenz-Arbeitsgruppe der Hochschulen in Baden-Wurttem berg trit sich regelmassig jeden ersten Mittwoch im Monat zu einer Videokonferenz. Arbeitsschwerpunkt der letzten Monate waren Tests verschiedener Application/Desktop Sharing Tools wie VNC, Click-To-Meet und Breeze. Zwischen Hohenheim und Ulm wurden H.264 Konferenzen mit unterschiedlichen Bandbreiten getestet. Dabei scheint H.264 vor allem bei geringen Bandbreiten vorteilhaft.

## 8.5 PKI/LDAP Projekt

Jörg Heitzenröther:

Wesentliche Fortschritte wurden bei der Mitgestaltung der neuen CP/CPS (Certi fication Policy/Certification Practice Statement) der DFN-PCA erzielt. So konnten Hemmnisse im Zertizierungsprozess auf dem Weg zu einer Massenzertizierung ausgeräumt werden. Workflows wurden definiert und mit dem DFN-PCA auf Konformitat abgestimmt. Der Aufbau von CA-Strukturen nach den neuen Policies ist an mehreren Hochschulen in vollem Gange. Es fanden Gesprache mit Vertretern der zentralen Verwaltungen statt, um Verstandnis und Akzeptanz innerhalb der Verwaltungen zu fordern. Die Zusammenarbeit mit dem ZKI-AK Verzeichnisdienste bettet das Projekt zunehmend in den weitgreifenderen Ansatz des Identity Management ein.

Zur Zeit wird ein Abschlussbericht fur die EnBW formuliert, in dem die Ergebnisse des Projekts zum jetzigen Zeitpunkt dargestellt werden sollen. Das Projekt lauft uber den Abschlussbericht hinaus weiter.

#### VoIP Projekt 8.6

Thomas Nau & Markus Klenk:

Im Voice-over-IP-Projekt wurden Vergleiche des Netzaufbaus von telefonie-geeigneten WLANs mit DECT-Netzen sowie mit Daten-WLANs durchgefuhrt. Die Arbeitsergebenisse die eerste wurden in Ausschreibungshandbuch fur den Theoretical fur IP-basieren  $\alpha$ integriert, das im vergangenen Quartal fortgeschrieben wurde.

#### 8.7 Roaming Projekt

Karl Gaissmaier:

Die wesentlichen technischen Vorarbeiten hatte die Arbeitsgruppe Access bereits im Vorfeld gelöst.

Es besteht gemeinsamer Konsens daruber, dass das BelWu Roaming uber Tunnel an die jeweilige Heimateinrichtung gelöst wird. Somit muss keine komplizierte Public Key Infrastruktur oder RADIUS<sup>1</sup> Verbund aufgesetzt werden und die Nutzer mussen im Idealfall auch nichts neu kongurieren obwohl sie an einer fremden BelWu Einrichtung ins Netz gehen. Insbesondere brauchen sie keine weiteren Zugangskennungen und der Datenverkehr erscheint auf dem Netz mit der IP Adresse des Heimatnetzes. Somit sind alle gewohnten Dienste der Heimateinrichtung weiterhin verfugbar und bei etwaigem Missbrauch wird automatisch auch die dafur zustandige Einrichtung kontaktiert.

Diese Tunnel können durch IPSec, SSL-VPN oder irgendeine andere Form eines authentisierten reverse Proxy realisiert werden. Die Roamingpartner haben nur dafur Sorge zu tragen, dass die Tunnelkopfpunkte (VPN-Server, SSL-Proxy, ssh-Server, ...) aller beteiligter Roamingpartner aus dem eigenen Netz, ohne vorherige lokale Authentisierung, erreichbar sind.

Da es nun nur noch darauf ankommt, dieses einfache technische Konzept an den einzelnen Universitaten und spater an weiteren BelWu Einrichtung durch geeignete Manahmen umzusetzen, also Freischaltung der Tunnelkopfpunkte aller Roamingpartner in Access Control Listen bzw. Network Address Translation bei Verwendung privater IP Adressen, wurde auf die formale Einsetzung einer Projektgruppe verzichtet.

Auf informeller Basis kamen die bisherigen Roamingpartner uberein, den Stand des BelWu Roamings auf dem BelWu Webserver zu dokumentieren, siehe http://www.belwue.de/roaming/index.html.

Die Dokumentation gliedert sich in einen Abschnitt fur Nutzer des BelWu Roamings, wobei im Idealfall fast alles ohne Neukonguration funktionieren sollte, und einen technischen Teil fur die Roamingpartner.

Der Nutzerteil der Dokumentation soll dem Nutzer vor allem einen schnellen Uber blick verschaffen, an welchen Standorten innerhalb des BelWü er mit funktionierendem Roaming rechnen kann. Außerdem kann es notwendig sein, dass er sich handisch in das entsprechende WLAN Netz einbuchen muss, da eventuell mehrere

<sup>1</sup> Ein RADIUS Verbund vieler Teilnehmer bedeutet immer eine mogliche Kompromittierung der Zugangsdaten in fremden Netzen. Jeder RADIUS-Server Prozess muss Username/Passwort im Klartext gewinnen um es an den Zielserver mit einem neuen gemeinsamen Schlussel frisch zu verschlusseln. Wenn also z.B. der RADIUS Server der Einrichtung <sup>A</sup> kompromittiert ist, konnten somit auch Zugangsdaten der Einrichtung B in falsche Hande geraten.

WLAN SSID's zur Verfugung stehen die nicht unbedingt alle das Roaming ermogli-

Der zweite Teil der zentralen Dokumentation sollte alle technischen und administrativen Teile abdecken, um zu gewahrleisten, dass neue potentielle Roamingpartner den Aufwand und den Nutzen einer Teilnahme abschätzen können. Der Inhalt dieses Punktes ist zum momentanen Zeitpunkt allerdings noch Gegenstand anhaltender Diskussionen.

# A Reisen und Kontakte, Vorträge

- 1. 802.1X Workshop in Mannheim.
- 2. RIPE LIR Workshop in Nurn berg.
- 3. DE-CIX Technisches Meeting in Kransberg.
- 4. DENIC Technisches Meeting in Frankfurt.
- 5. DENIC Schulung in Frankfurt.
- 6. Diverse Arbeitstreffen mit RUS, Filmakademie, DTAG, Network Appliance, u.a.
- 7. Router-Umbau bzw. Neuinstallation im IZLBW, MWK und der Kunsthalle Karlsruhe.

## B Ausfallstatistik

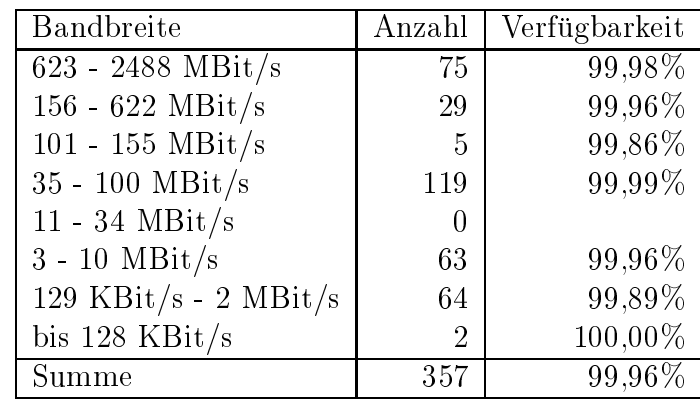

Die Verfugbark eit von <sup>357</sup> Leitungen im BelWu betrug vom 14.07.05 bis 14.10.05 99.96%.

Grundlage ist die Abfrage der Interfaces der Router per Netzwerkmanagementstation von Stuttgart aus mit einem Meßintervall von ca. 10 Minuten. Diese Abfragetopologie bewirkt, dass ein weiterer Leitungsausfall hinter einem Leitungsausfall (von Stuttgart aus gesehen) nicht erfaßt wird.

Bandbreite: 8 (623 - 2488 MBit/s), Verfugbark eit 99,98%

| $ff_7702_8$        | 100.000 | DPT ueber Versatel-DWDM Frankfurt nach Stuttgart        |  |
|--------------------|---------|---------------------------------------------------------|--|
| $\_f12703\_8\_$    | 100.000 | GigabitEthernet zum decix1-sw.belwue.de                 |  |
| $ff_7792_8$        | 100.000 | GigabitEthernet zum MAE-FFM Peering-Switch              |  |
| $ff_7794_8$        | 100.000 | GigabitEthernet zu Telia                                |  |
| $ff_7791_8$        | 100.000 | GigabitEthernet zum DE-CIX Peering-Switch               |  |
| $fr_0102_8$        | 100.000 | GigabitEthernet Zugang zur Uni Freiburg                 |  |
| $fr_0301_8$        | 100.000 | GigabitEthernet zur PH-Freiburg                         |  |
| $-$ fr $-0009 - 8$ | 100.000 | DPT ueber Versatel-DWDM Freiburg nach Konstanz - Tu-    |  |
|                    |         | ebingen                                                 |  |
| $he$ 1006 $8$      | 100.000 | DPT ueber Versatel-DWDM Heidelberg nach Karlsruhe -     |  |
|                    |         | Ulm                                                     |  |
| $he$ 1104 $8$      | 100.000 | GigabitEthernet Zugang zur Uni Heidelberg               |  |
| $he_1004_8$        | 99.993  | GigabitEthernet nach Mannheim                           |  |
| $he_1008_8$        | 100.000 | GigabitEthernet Uplink zum hel                          |  |
| $he_1012_8$        | 100.000 | GigabitEthernet zum he2                                 |  |
| $he$ 1005 $8$      | 100.000 | GigabitEthernet zum ma1                                 |  |
| $he_1901_8$        | 100.000 | GigabitEthernet zum DKFZ-Heidelberg                     |  |
| $h_0$ $-8005 - 8$  | 99.835  | GE Dark Fibre nach Stuttgart                            |  |
| $ka_2102_8$        | 100.000 | GigabitEthernet Zugang zur Uni Karlsruhe                |  |
| $ka_2012_8$        | 100.000 | DPT ueber Versatel-DWDM Karlsruhe nach Stuttgart - Hei- |  |
|                    |         | delberg                                                 |  |
| $ka_2904_8$        | 100.000 | GigabitEthernet GWiN                                    |  |

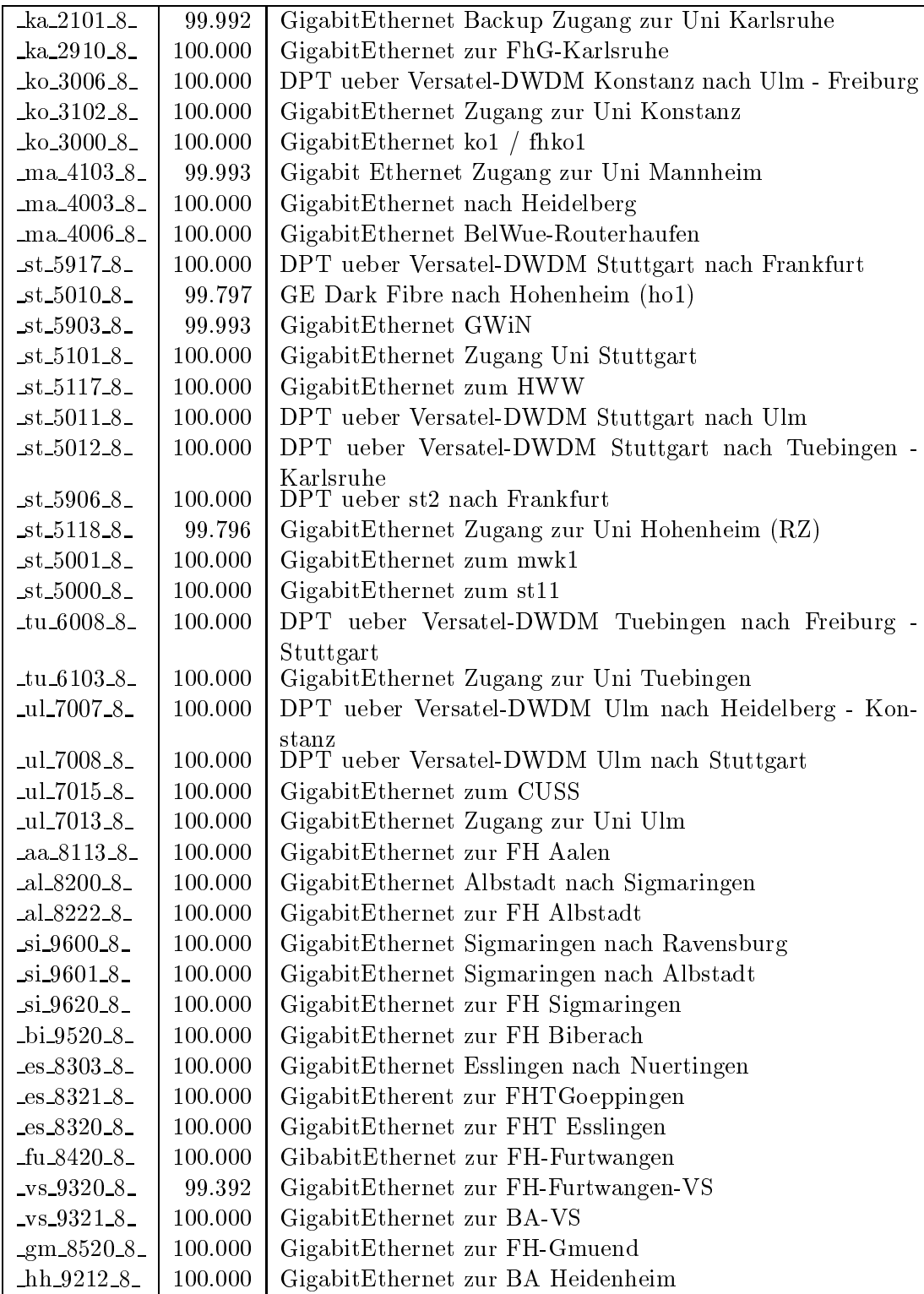

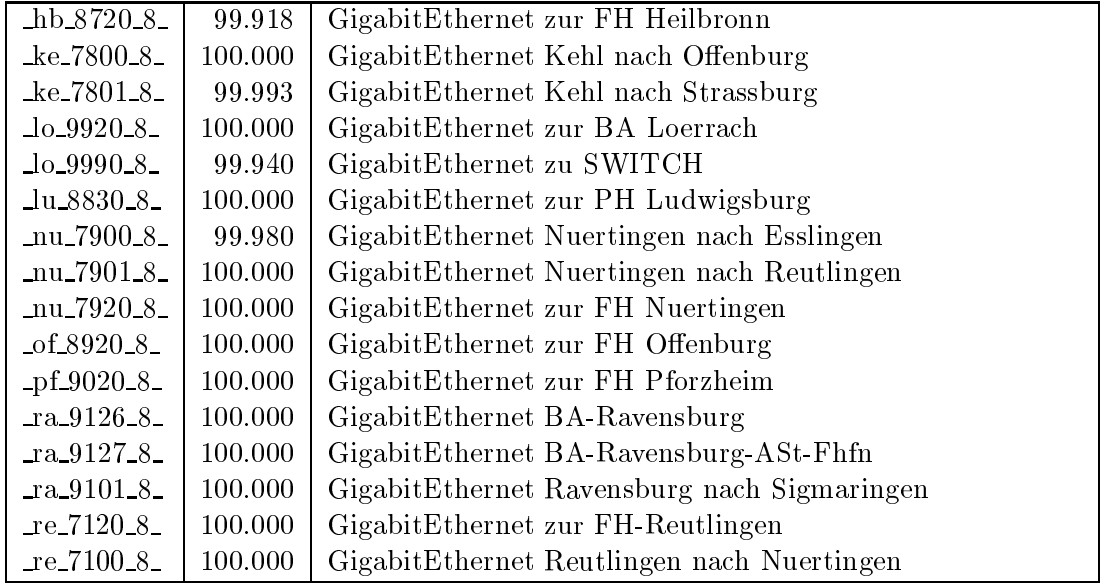

Bandbreite: 7 (156 - 622 MBit/s), Verfugbark eit 99,96%

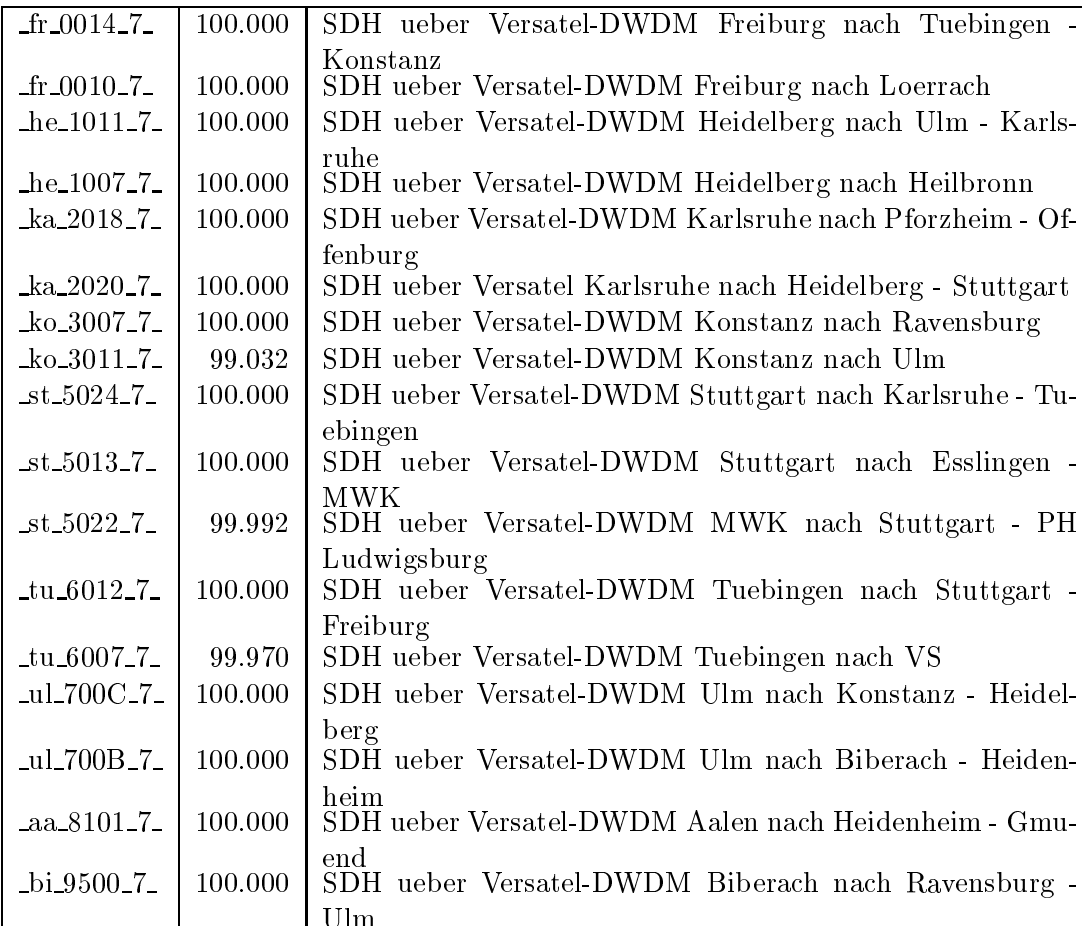

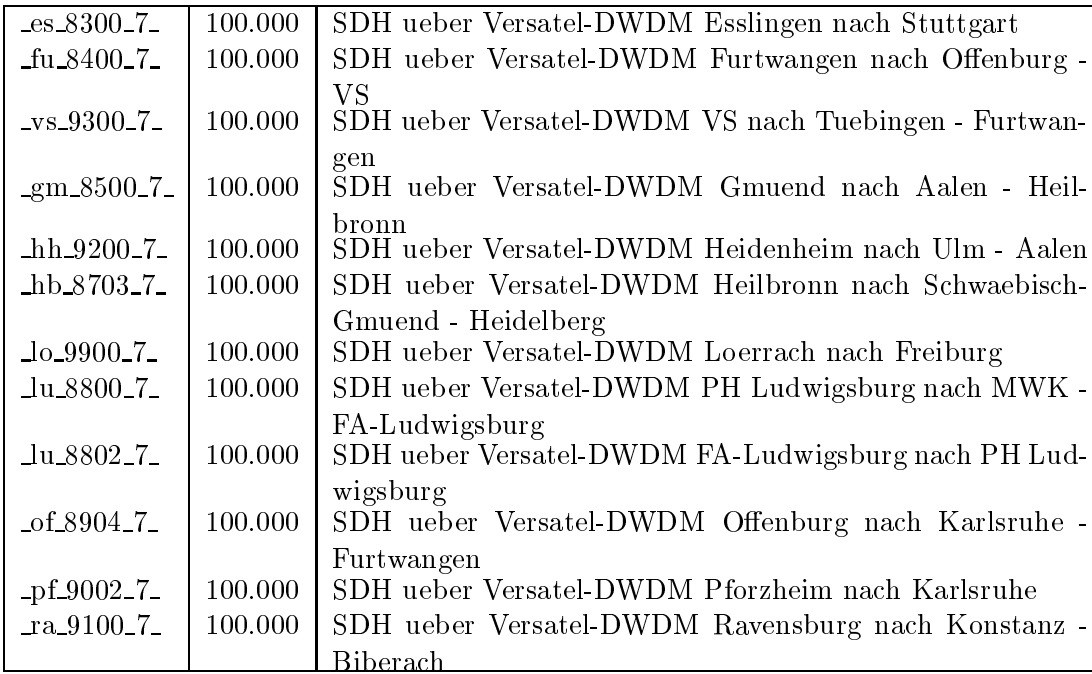

Bandbreite: 6 (101 - 155 MBit/s), Verfugbark eit 99,86%

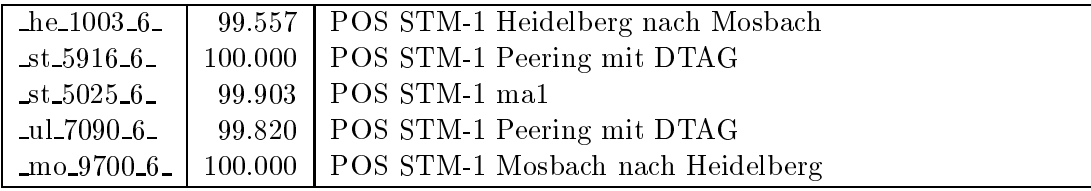

Bandbreite: 5 (35 - 100 MBit/s), Verfugbark eit 99,99%

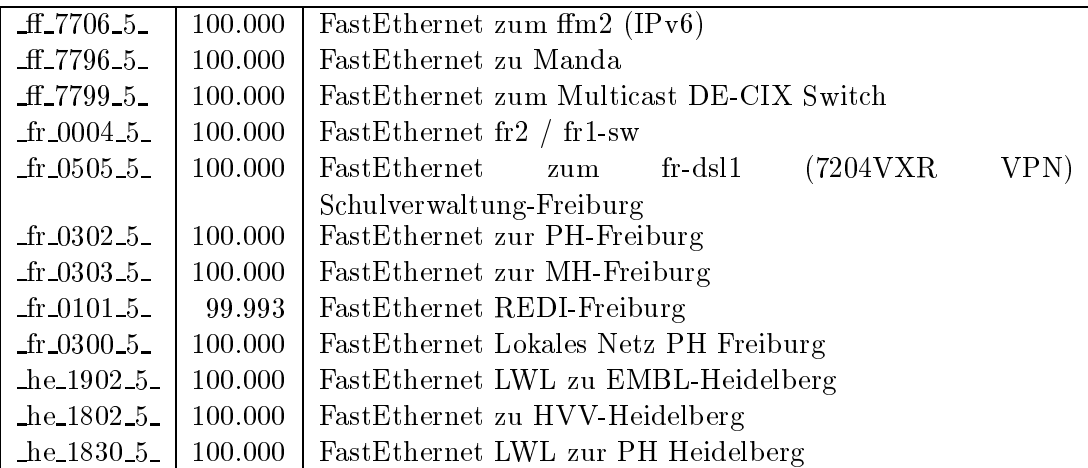

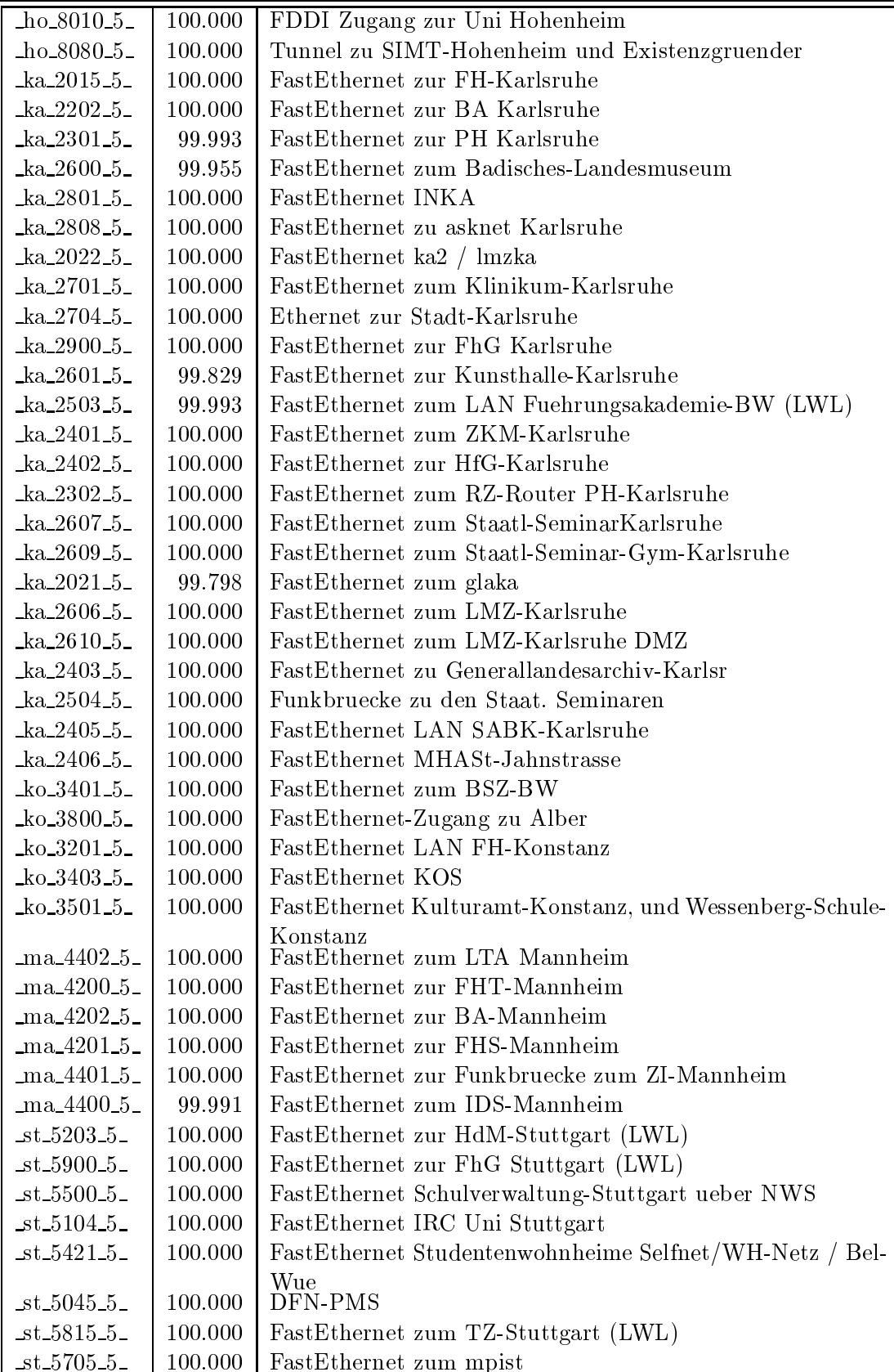

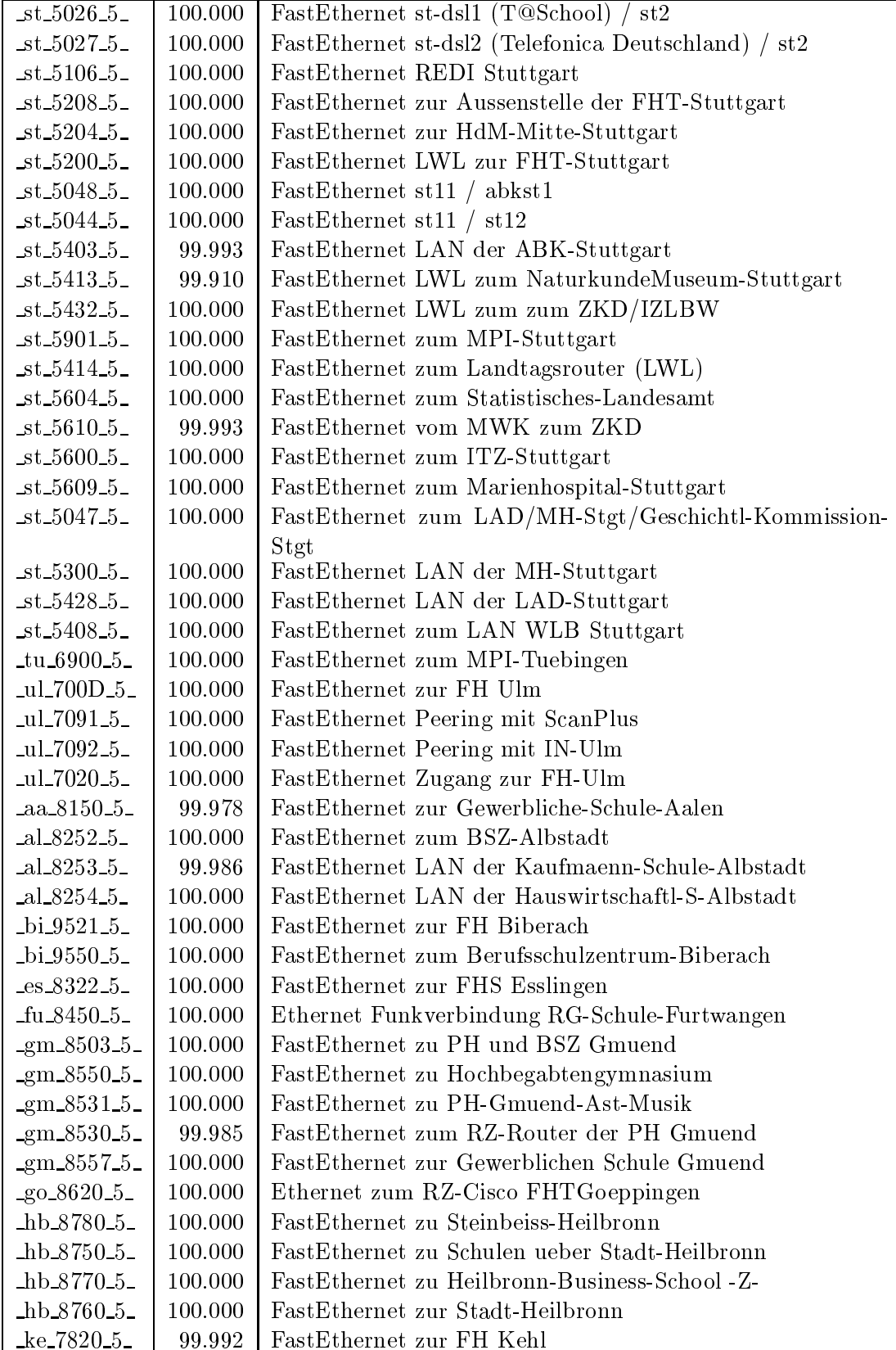

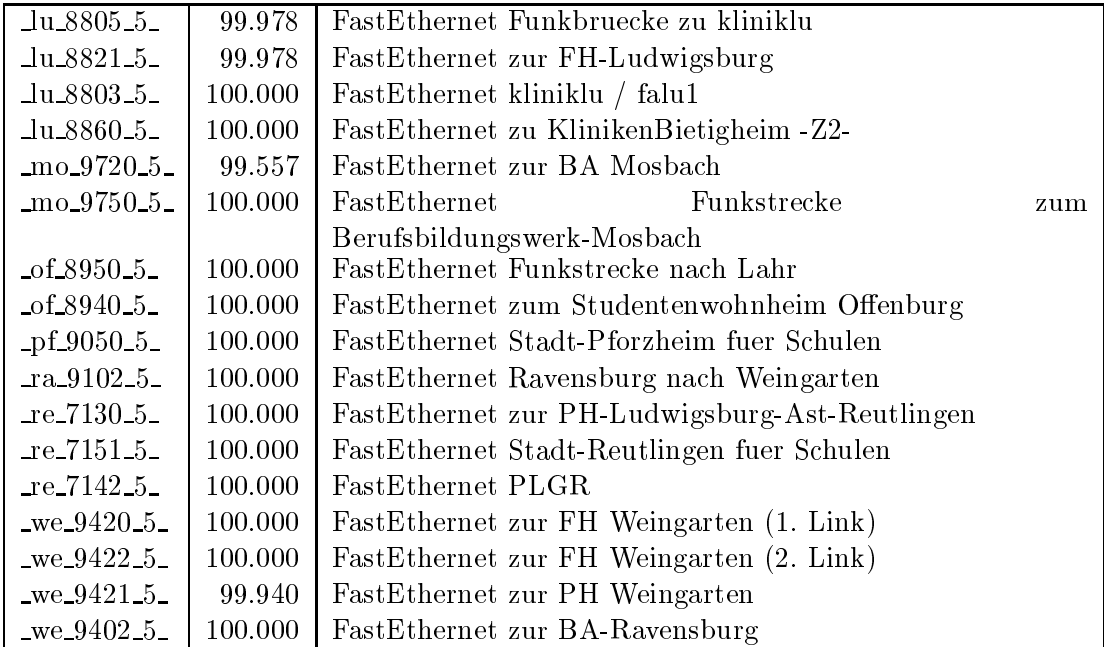

Bandbreite: 3 (3-10 MBit/s), Verfugbark eit 99,96%

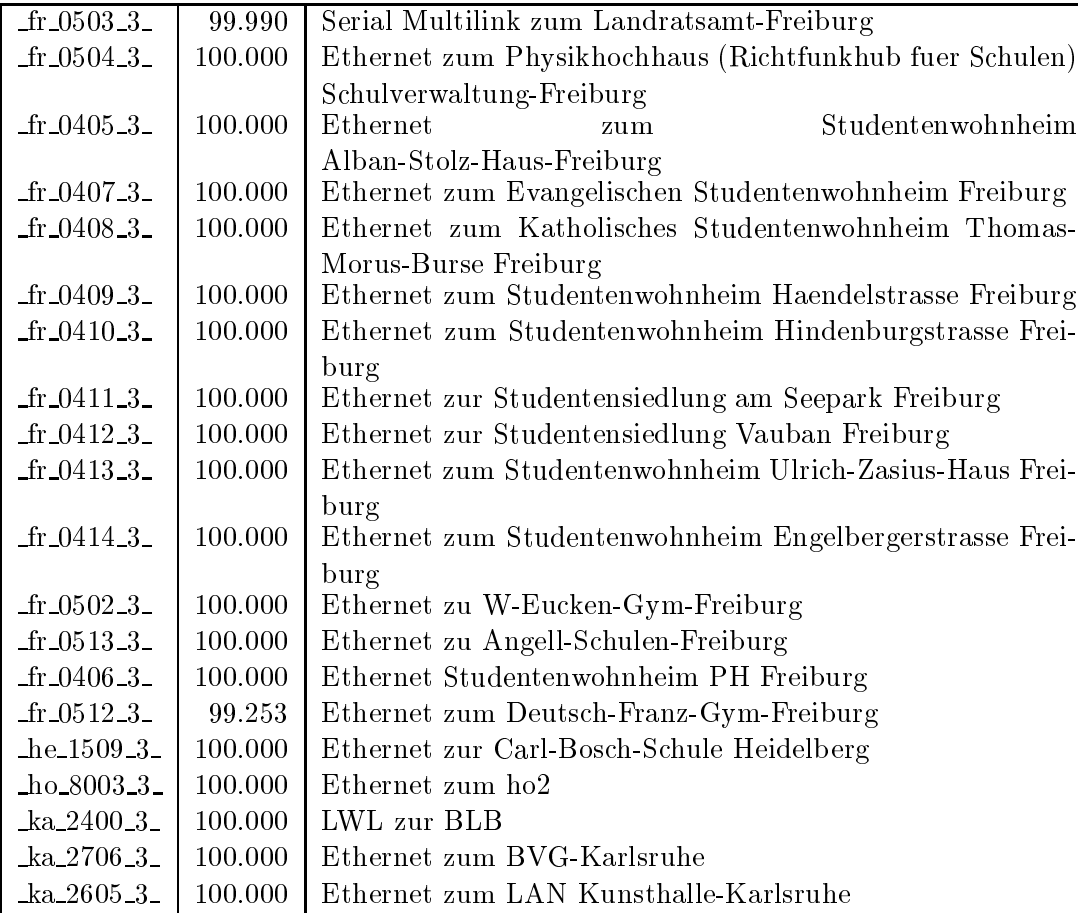

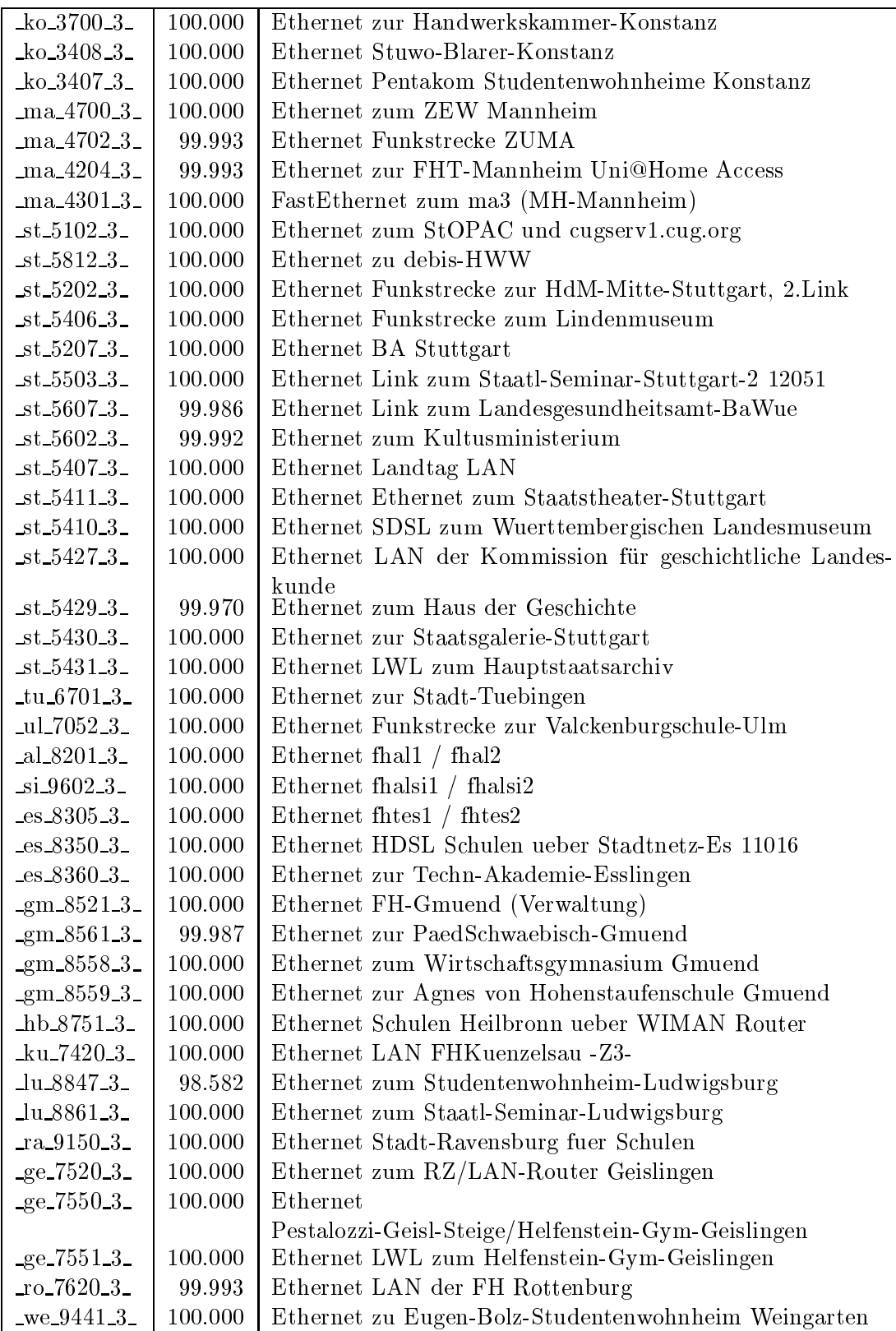

Bandbreite: 2 (129 KBit/s - 2 MBit/s), Verfugbark eit 99,89%

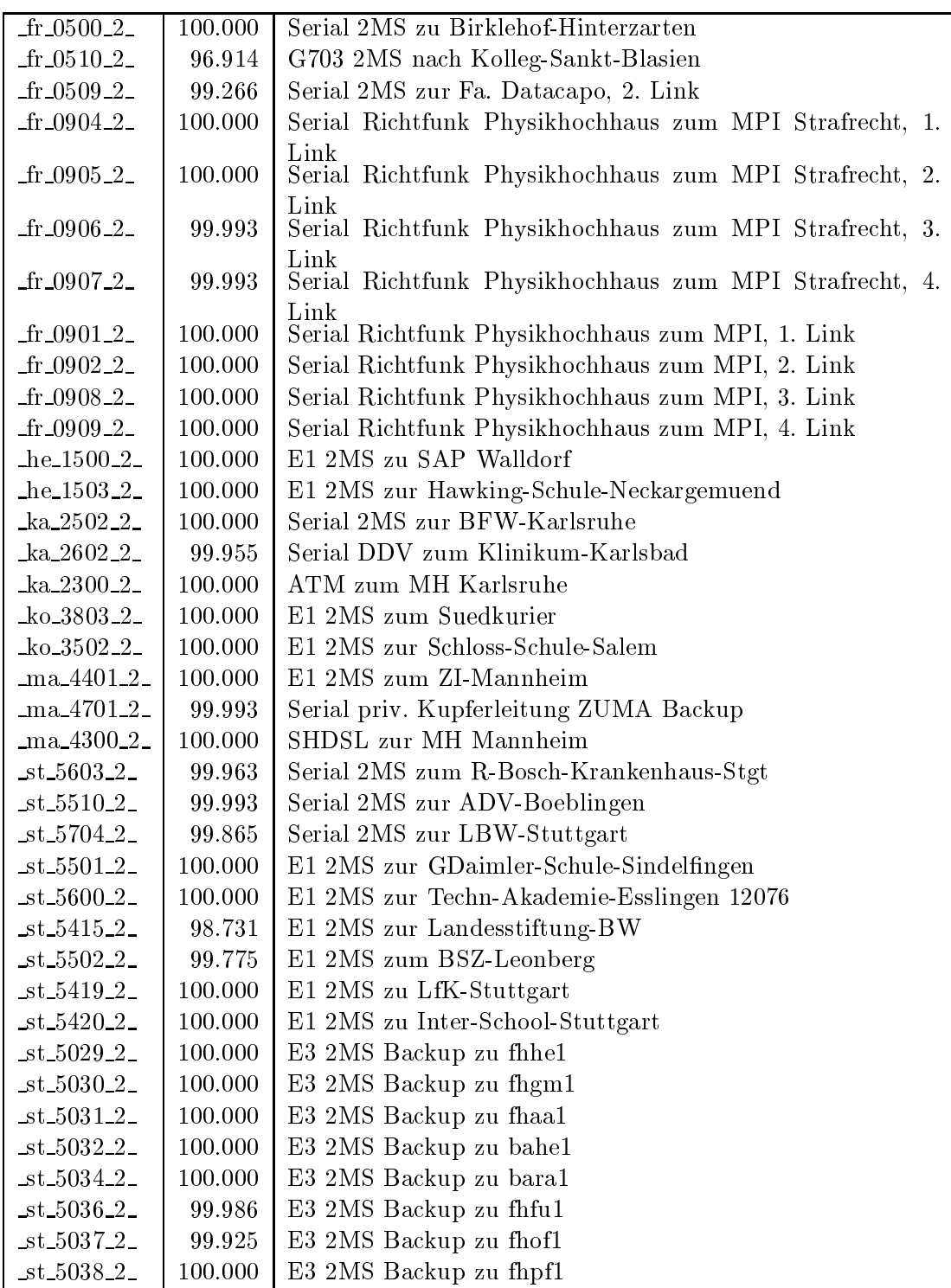

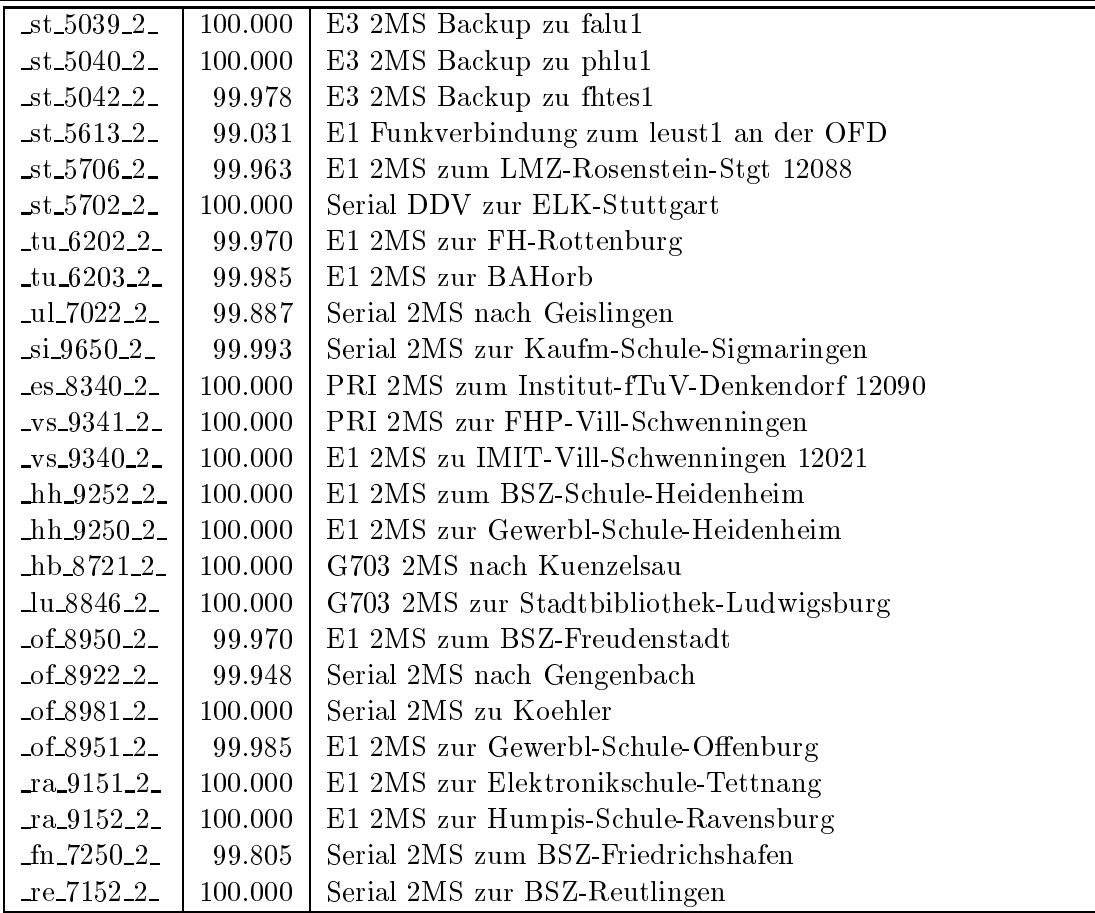

Bandbreite: 1 (bis 128 KBit/s), Verfugbark eit 100,00%

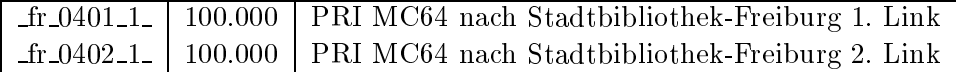

Einwahlports: Verfugbark eit 99,87%

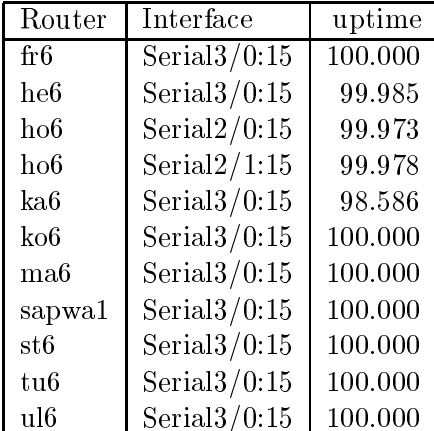

#### Nichterreichbarkeit (Anzahl Up/Down) von Lokalen Netzen

Die folgende Tabelle ist aus Stuttgarter Sicht mittels der minemon Überwachung ermittelt. Beim minemon ist einstellbar nach wievielen erfolglosen ping Versuchen eine Meldung generiert werden soll. Dieser Parameter ist auf 2 gestellt. Da ein Umlauf jede Minute gestartet wird, wird ein Ausfall fruhestens nach <sup>2</sup> Minuten bemerkt allerdings ist die Gefahr eines Fehlalarms auch deutlich reduziert.

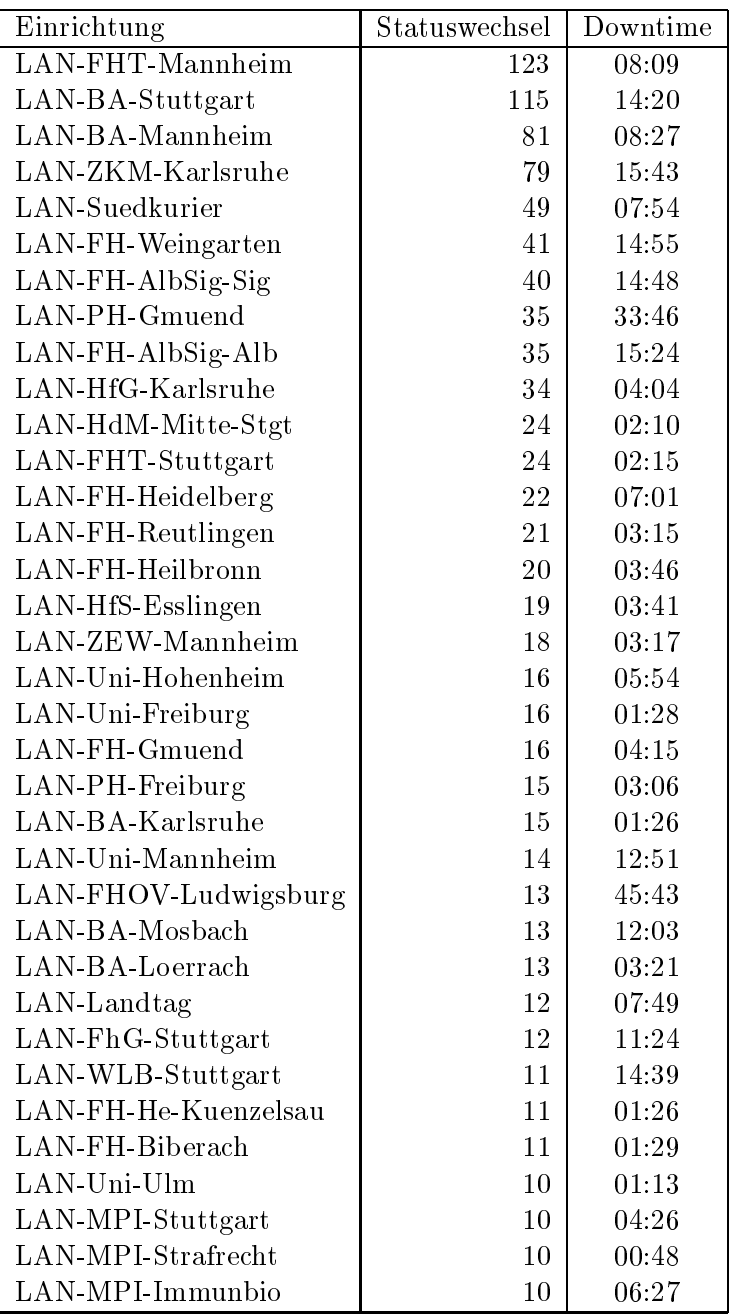

| Einrichtung        | Statuswechsel   | Downtime |
|--------------------|-----------------|----------|
| LAN-PH-Ludwigsburg | 9               | 44:48    |
| LAN-HdM-Stuttgart  | 9               | 04:22    |
| LAN-FHT-Esslingen  | 8               | 00:47    |
| LAN-BA-Ravensburg  | 8               | 11:12    |
| LAN-JAF            | $\overline{7}$  | 16:52    |
| LAN-FH-Kehl        | $\overline{7}$  | 07:49    |
| LAN-FH-Aalen       | 7               | 16:52    |
| LAN-Uni-Heidelberg | 6               | 00:14    |
| LAN-PH-Karlsruhe   | 6               | 00:19    |
| LAN-IWM            | 6               | 69:57    |
| LAN-FH-Rottenburg  | $6\phantom{.}6$ | 00:58    |
| LAN-Uni-Konstanz   | 5               | 00:24    |
| LAN-FHP-VS         | 5               | 01:47    |
| LAN-FH-Pforzheim   | 5               | 05:47    |
| LAN-FH-Offenburg   | 5               | 02:24    |
| LAN-BFAV-Tuebingen | 5               | 01:52    |
| LAN-BA-VS          | 5               | 01:50    |
| LAN-FH-Ulm         | 4               | 00:09    |
| LAN-FH-Karlsruhe   | $\overline{4}$  | 00:11    |
| LAN-FH-Furtwangen  | 4               | 00:15    |
| LAN-Fddi-Hohenheim | $\overline{4}$  | 05:04    |
| LAN-BA-Heidenheim  | $\overline{4}$  | 02:56    |
| LAN-Uni-Karlsruhe  | 3               | 00:08    |
| LAN-FH-Nuertingen  | 3               | 00:09    |

Die grossen Zeiten bei einigen Einrichtungen kommen von einzelnen langen Unterbrechungen. Unterbrechungen größer als eine Stunde sind hier im Einzelnen aufgelistet. Es besteht die Möglichkeit, daß dies auch Sperrungen durch Firewalls waren. Die Uhrzeit gibt das Ende der Storung an.

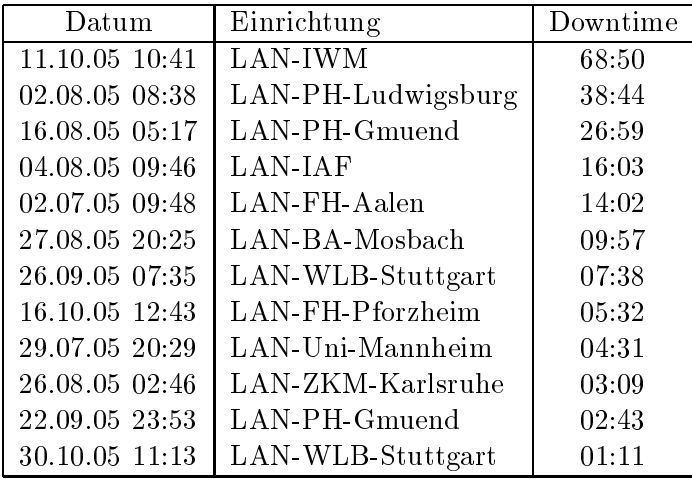

## C Durchsatzmessungen

Die erste Tabelle zeigt den mit http gemessenen Durchsatz von Stuttgart aus zu Rechnern an den Universitaten. Der hierbei ermittelte Durchsatz ist i.d.R. durch die Performance des LAN oder der Workstations begrenzt und nicht durch die Auslastung der BelWu-Leitungen.

Als Messwerkzeug wurde wget verwendet, Messzeitraum ist der letzte Monat.

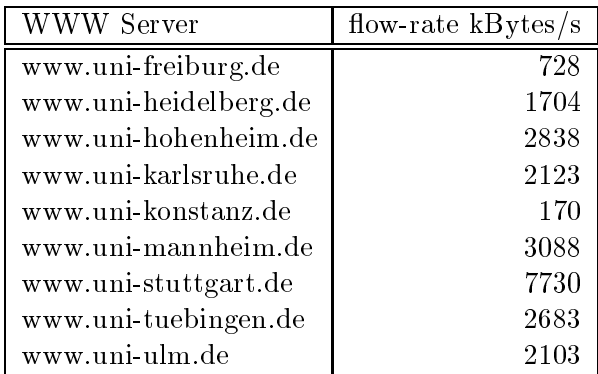

Die nachste Tabelle zeigt die mit ICMP (netmon) gemessenen Roundtripzeiten in Millisekunden. Gemessen wurde am 15.10.05 zwischen 14:30 und 15:30 Uhr von Stuttgart aus.

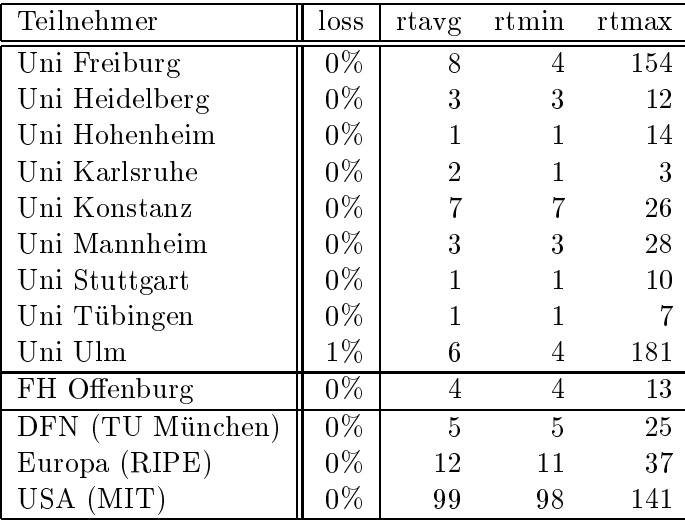

# tungen

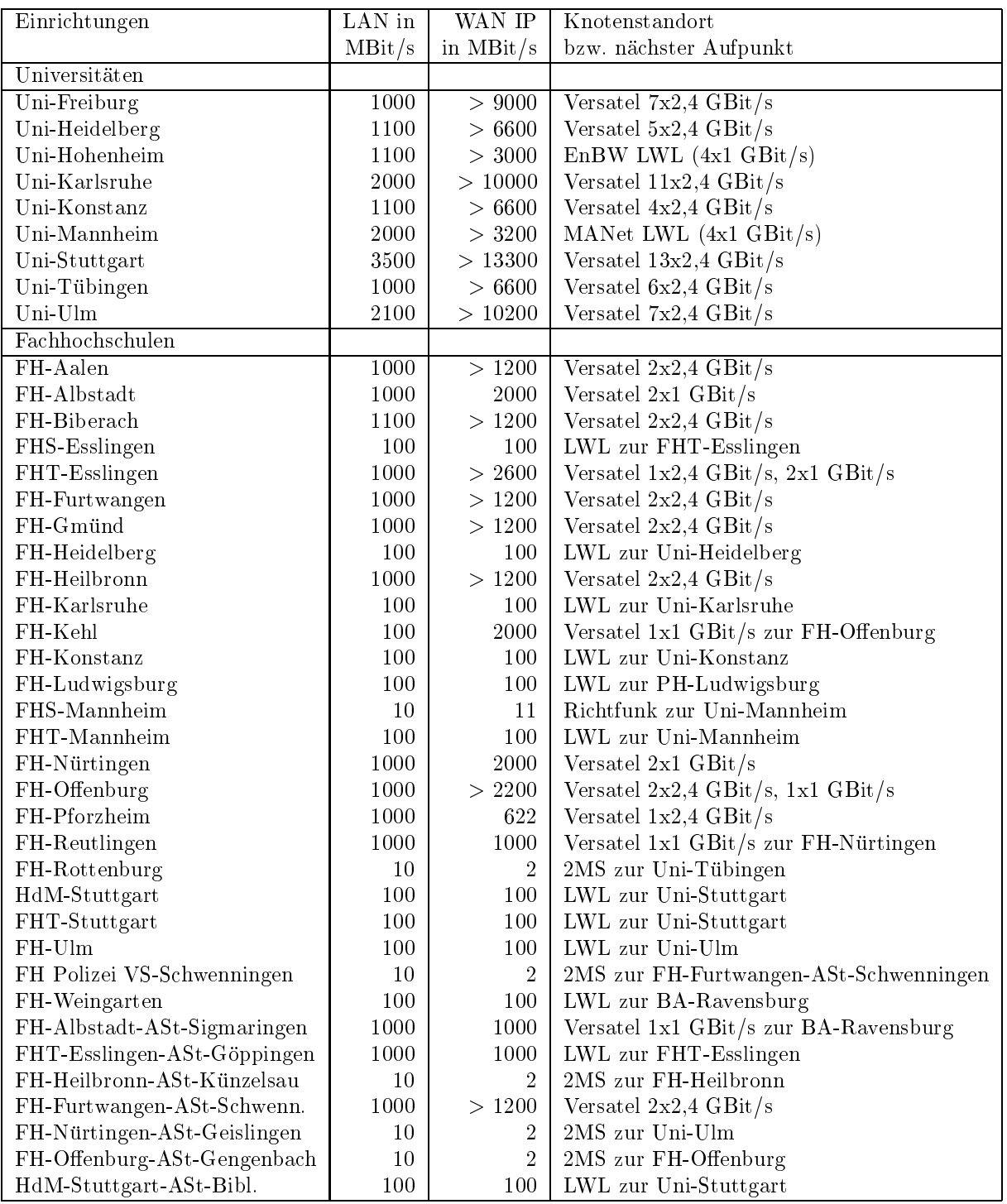

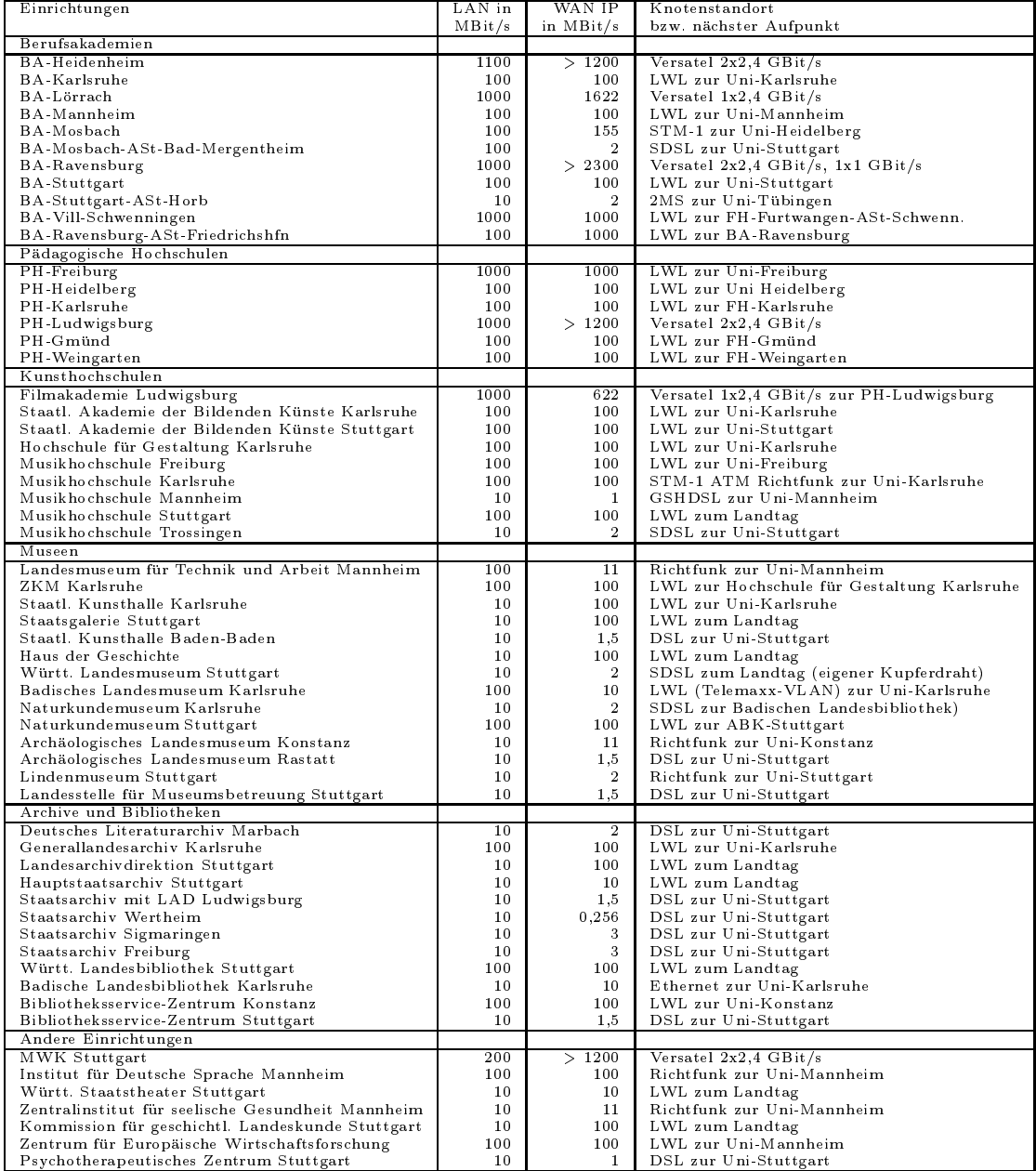

Die Daten wurden anfangs anhand der BelWu-Daten bank ermittelt; spater aufgrund von Nameserverabfragen. Die Anzahl der realen Rechner kann von diesen Werten abweichen:

Bei Einsatz eines Firewalls sind ggf. wesentlich mehr Rechner an das Internet angeschlossen. Im Falle von statischen IP-Adressen fur Wahlzugange sind die Werte wesentlich hoher als wenn die Adressen dynamisch vergeben werden. Es gab auch schon Falle, in denen in einem Adressraum teilweise jeder IP-Adresse ein Rechnername zugeordnet wurde (im Extremfall hatte dann eine Organisation mit einem Class-B Netz uber 65.000 Eintrage).

Die Anzahl der Teilnehmer beinhaltet neben den namentlich aufgefuhrten per Festverbindung angeschlossenen Einrichtungen noch die per Wahlverbindung angebundenen Teilnehmer.

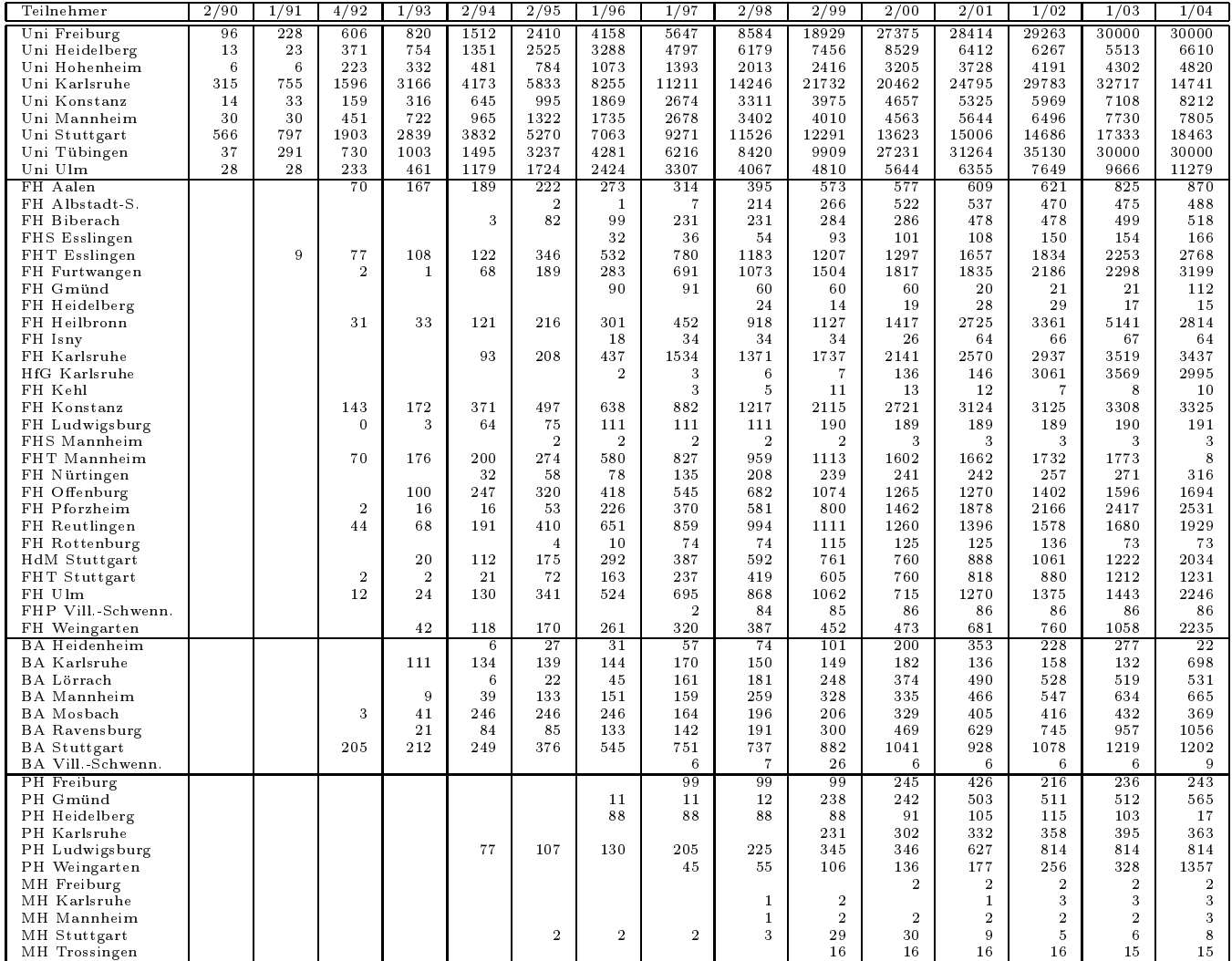

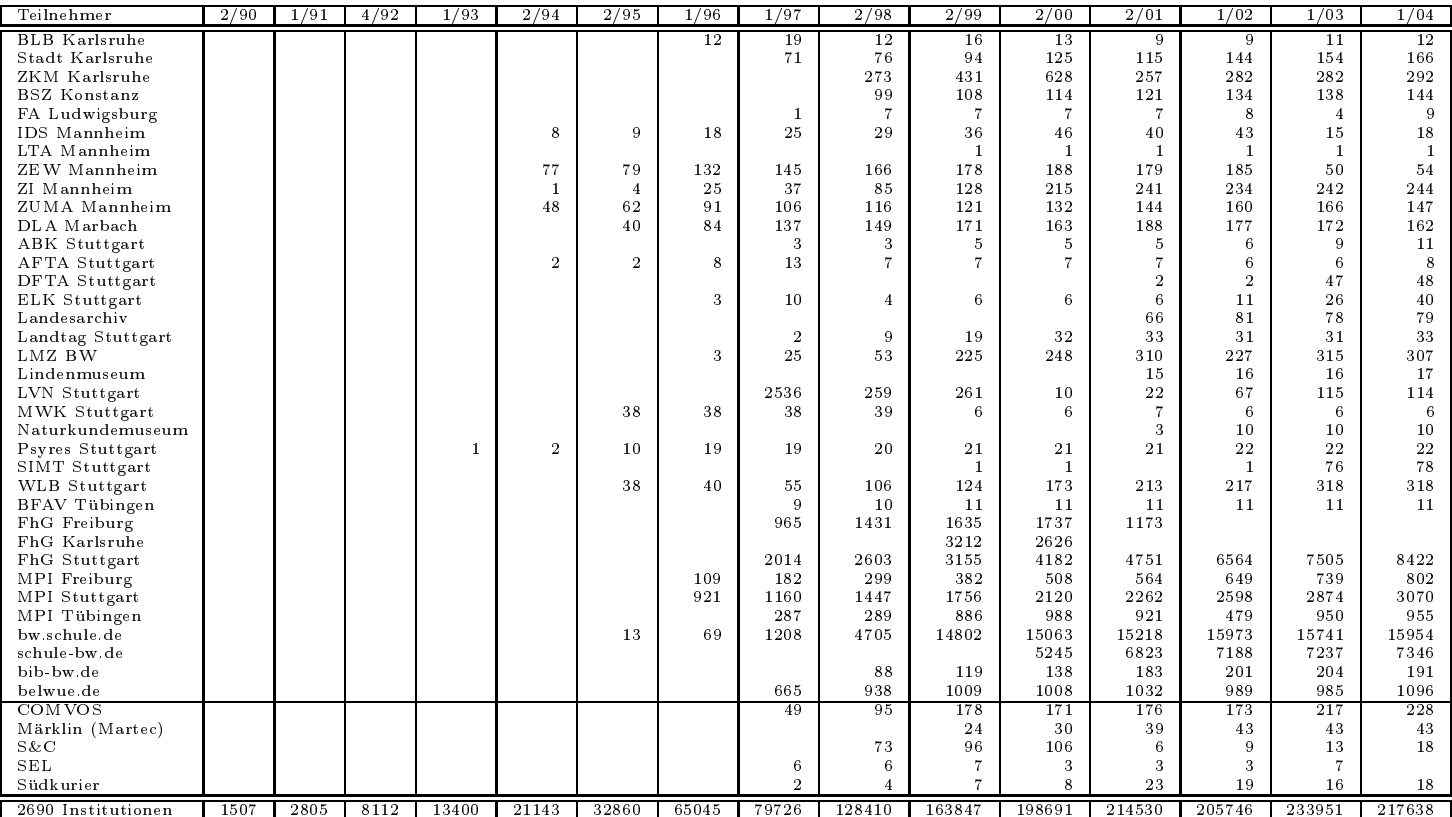

Die folgende Tabelle enthalt die Anzahl der Rechner gemass den Nameserver PTR-Eintragen.

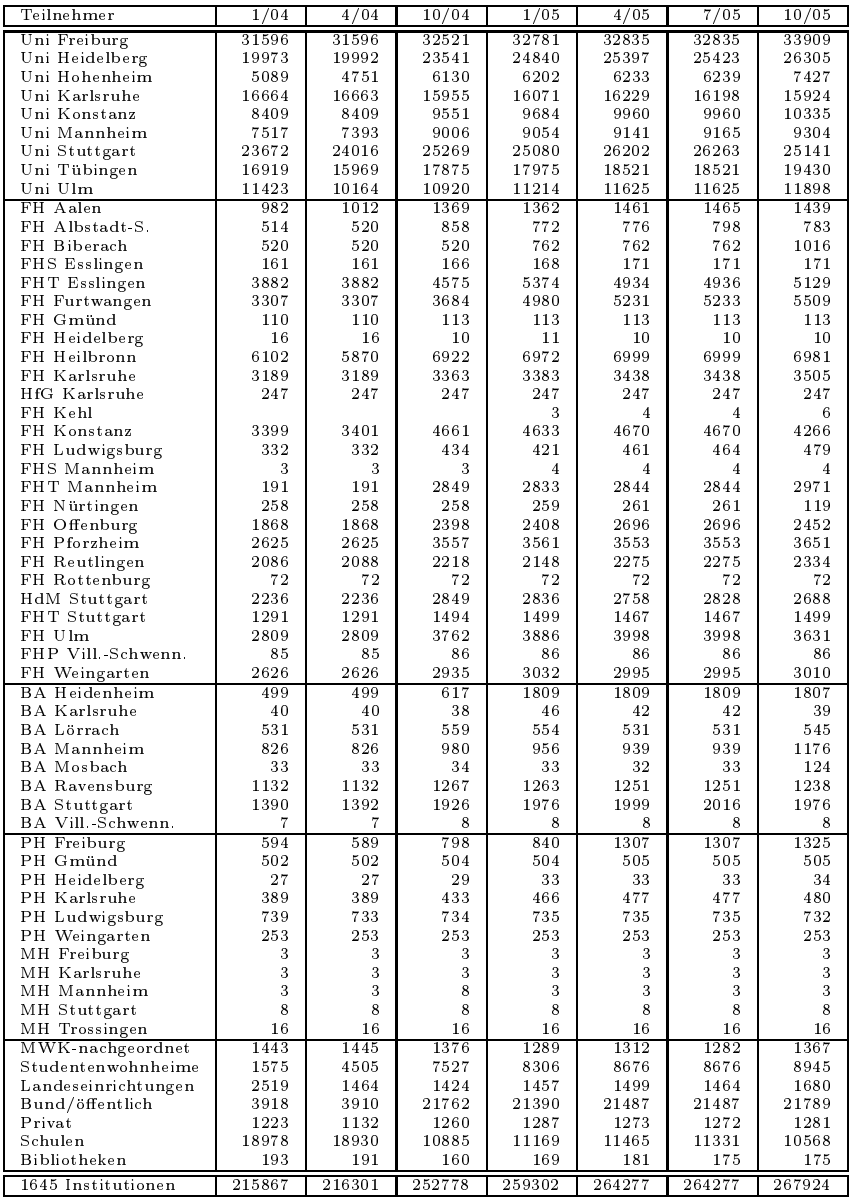

## F Verwendete Abkurzungen

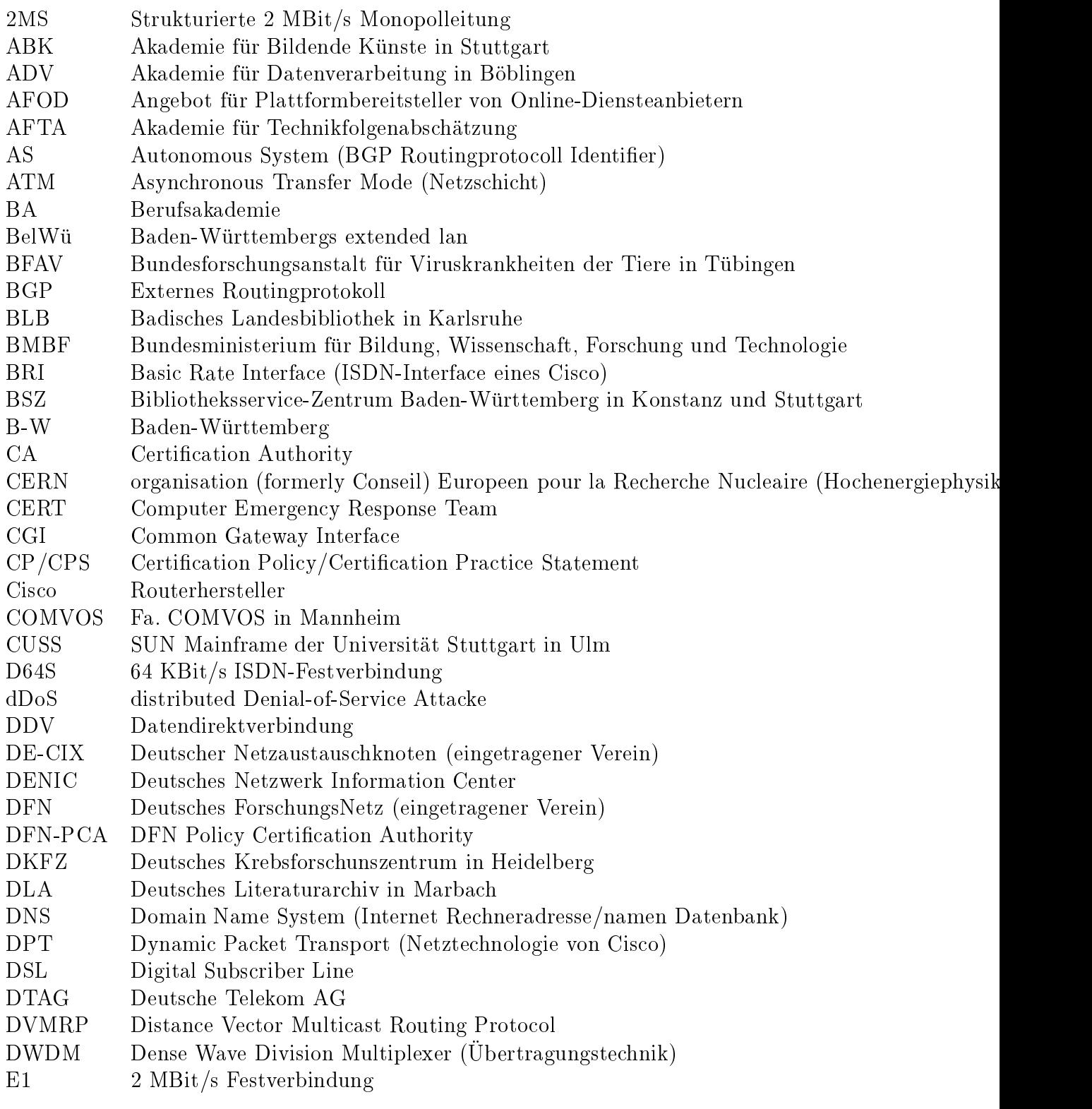

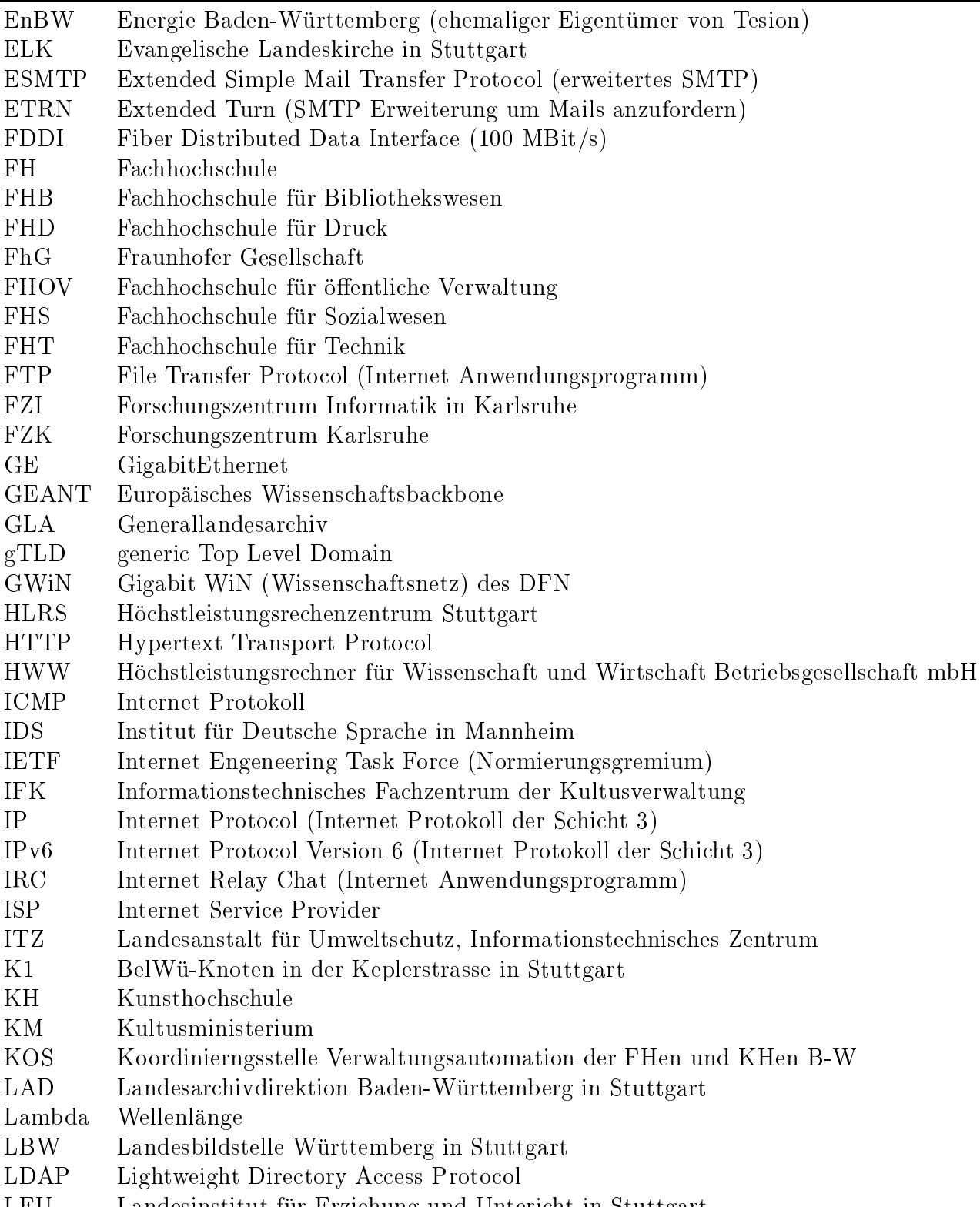

LEU Landesinstitut fur Erziehung und Untericht in Stuttgart

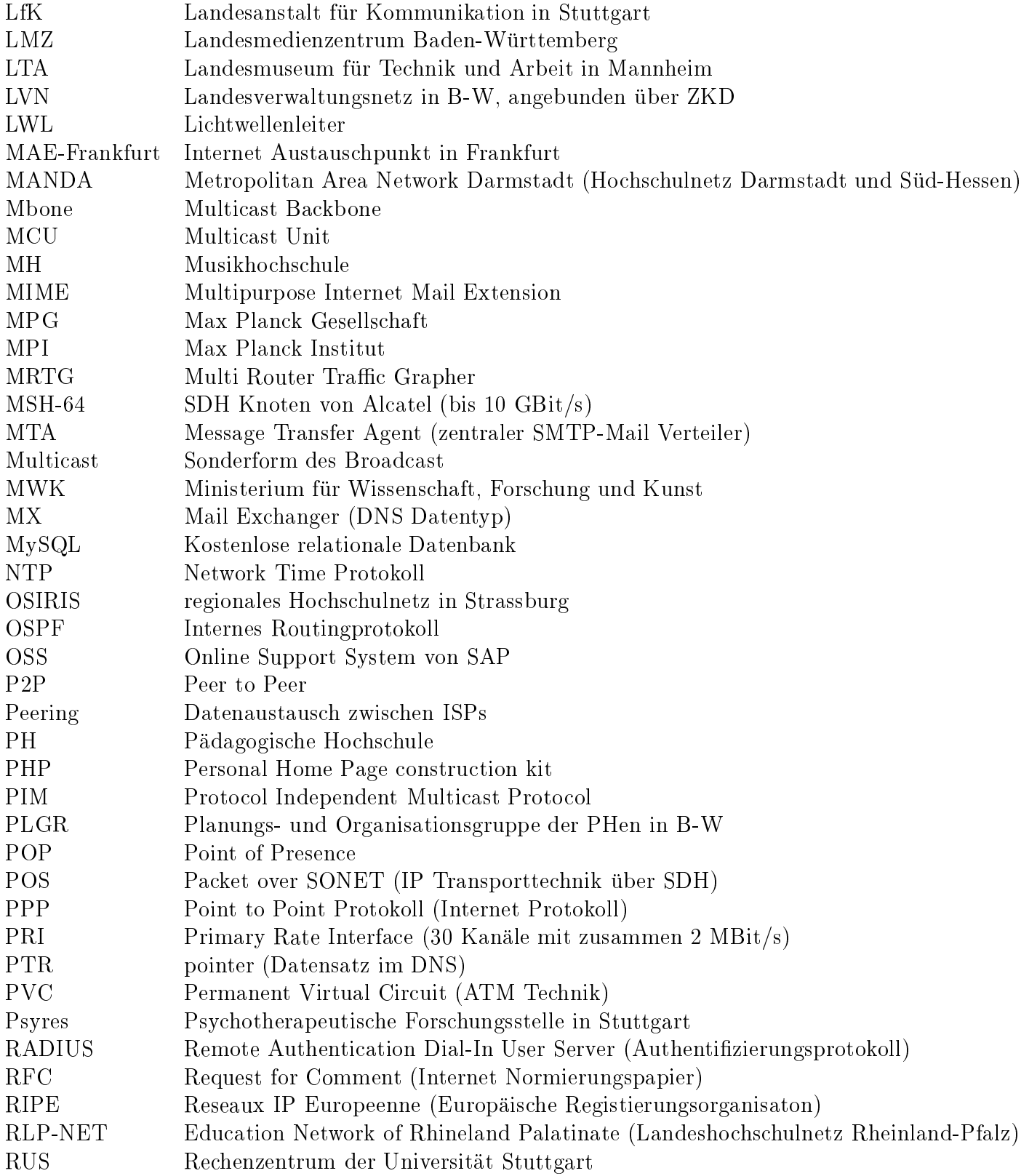

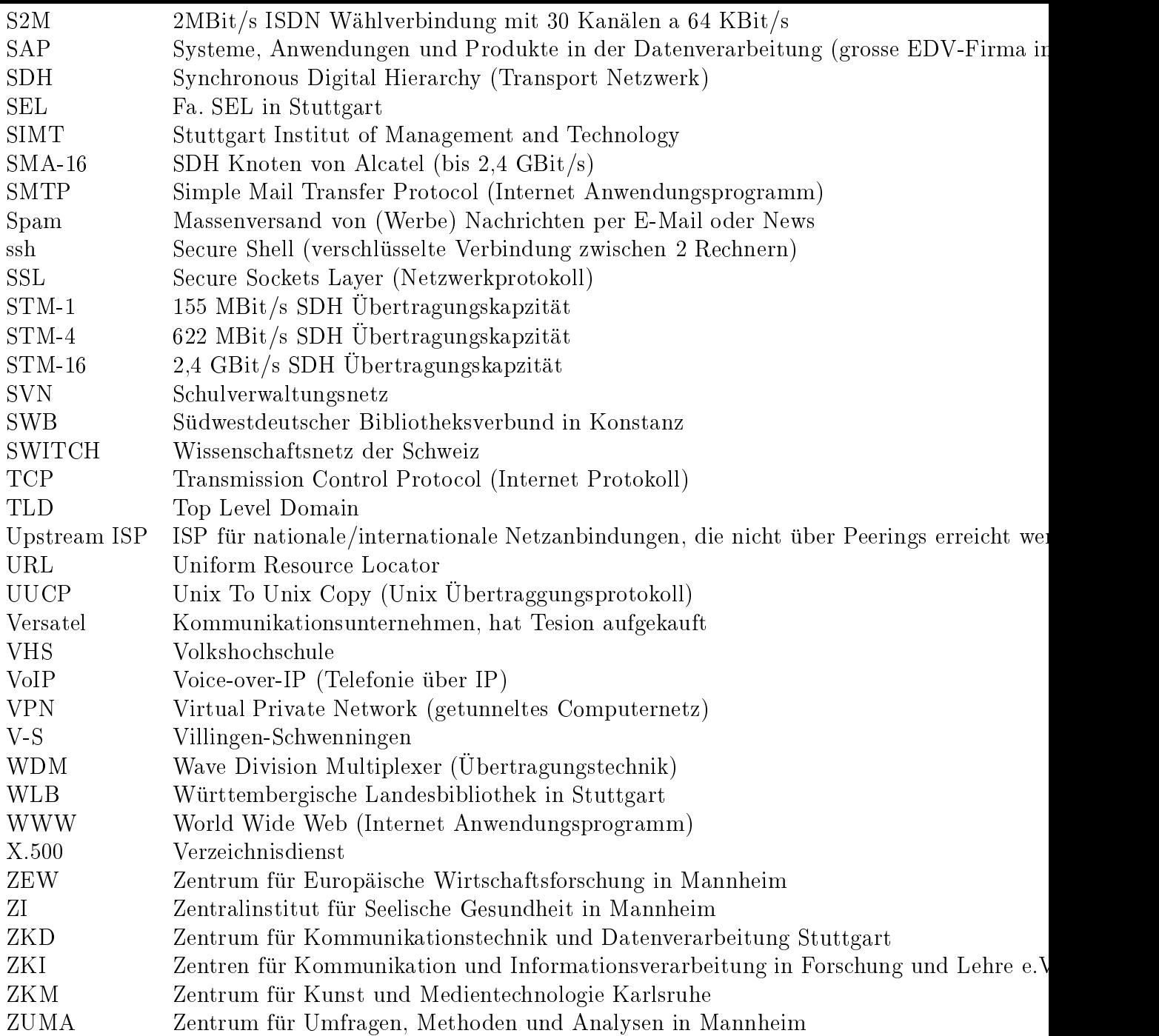